# UNIVERSIDAD NACIONAL DE INGENIERÍA FACULTAD DE CIENCIAS

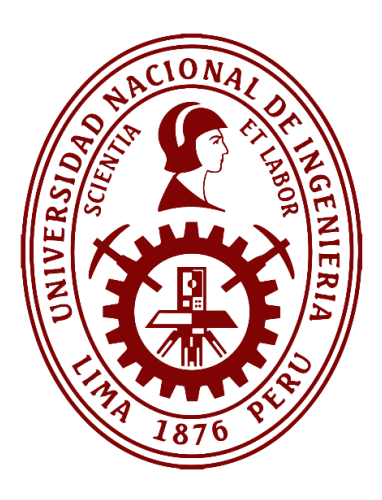

# **TESIS**

# **"Búsqueda de Estrellas Pulsantes en dirección del Bulbo de la Galaxia con datos de los Catálogos OGLE - II y MACHO"**

# PARA OBTENER EL GRADO ACADÉMICO DE MAESTRO EN CIENCIAS EN FÍSICA

### **ELABORADO POR:**

# AROM LISSANDRO LOPEZ MARQUEZ

### **ASESOR:**

# Dr. JULIO CÉSAR TELLO GÁLVEZ

# **LIMA – PERÚ**

2023

Dedicado a mis padres

### **AGRADECIMIENTO**

<span id="page-2-0"></span>Al finalizar este trabajo quiero agradecer a Dios por todas sus bendiciones, a mis Padres que han sabido darme su ejemplo de trabajo y humildad, así mismo a mi asesor el Dr. Julio César Tello Gálvez por su apoyo y paciencia en este proyecto de estudio, y al coordinador de la maestría el Dr. Loro. Agradezco también al Programa de Becas de Maestría de CONCYTEC: convenio Nro: 127-2015 FONDECYT - UNI, por el apoyo económico que hizo posible la realización de este trabajo de investigación y a la Universidad Nacional de Ingeniería (UNI), en cuyas instalaciones se llevaron a cabo las presentaciones, exposiciones y otras funciones de los avances del trabajo que se iba desarrollando. Finalmente agradecer a mis compañeros, por el agradable ambiente de ánimo y apoyo entre nosotros, con el objetivo común de avanzar y concluir nuestro trabajo.

# **INDICE DE CONTENIDO**

<span id="page-3-0"></span>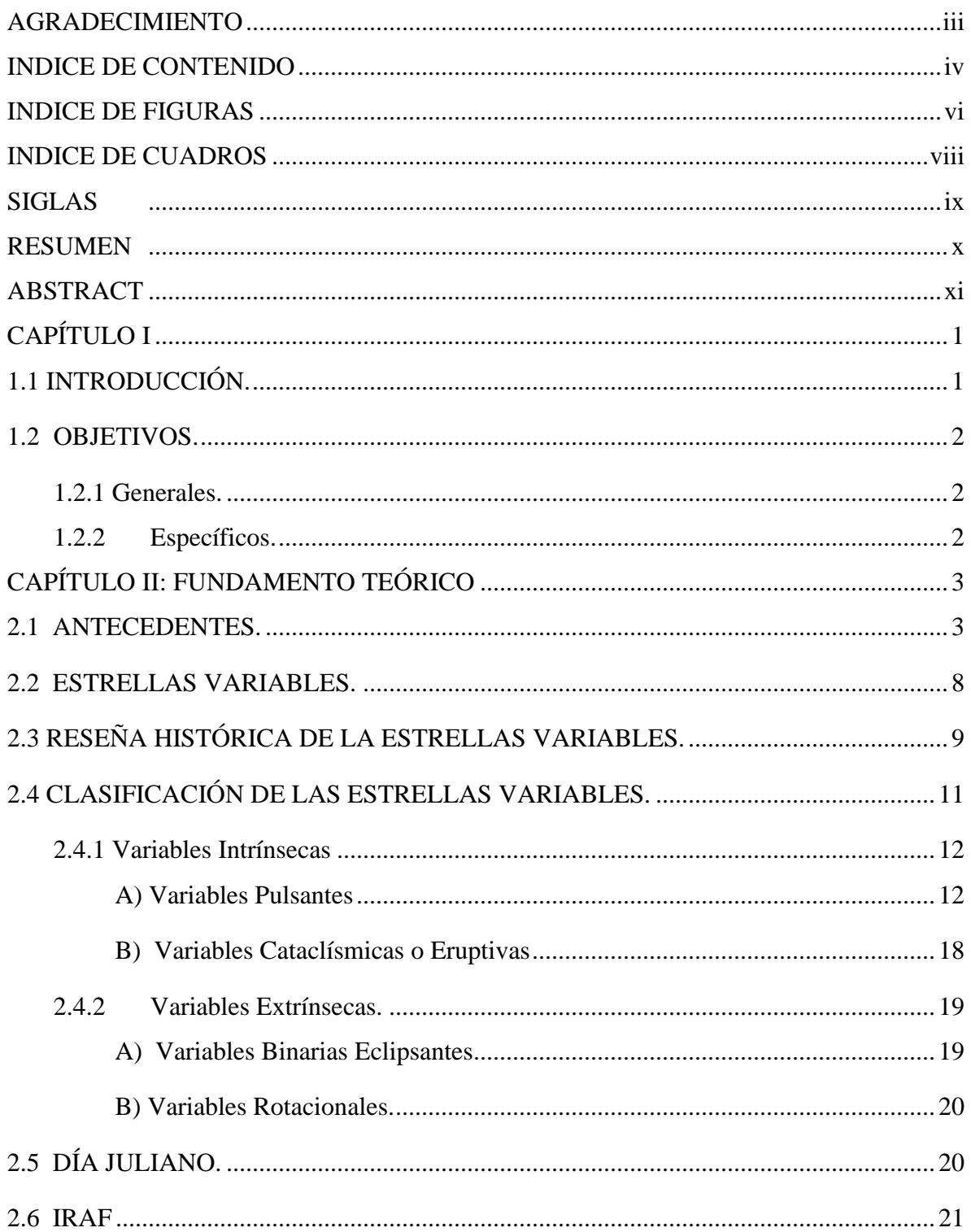

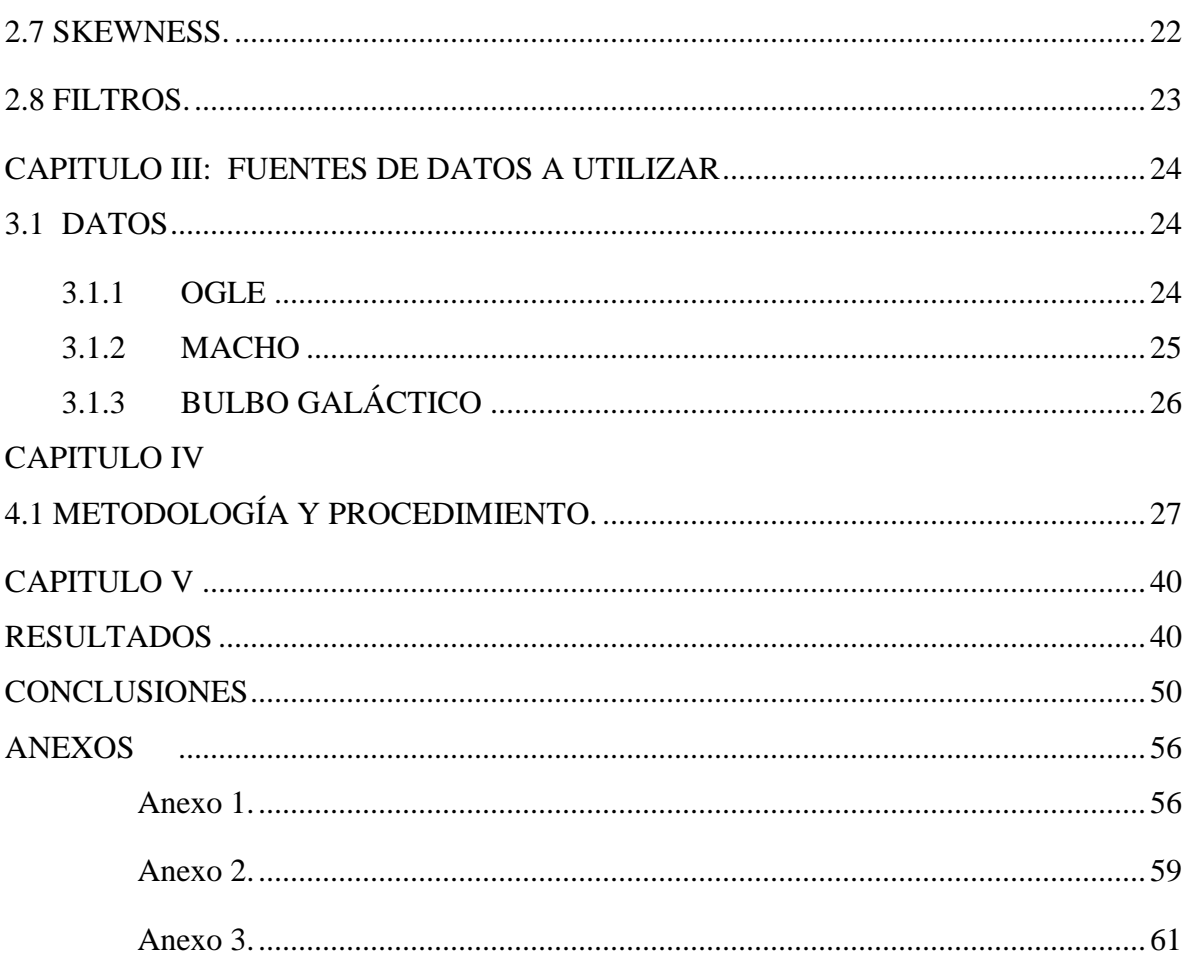

# **INDICE DE FIGURAS**

<span id="page-5-0"></span>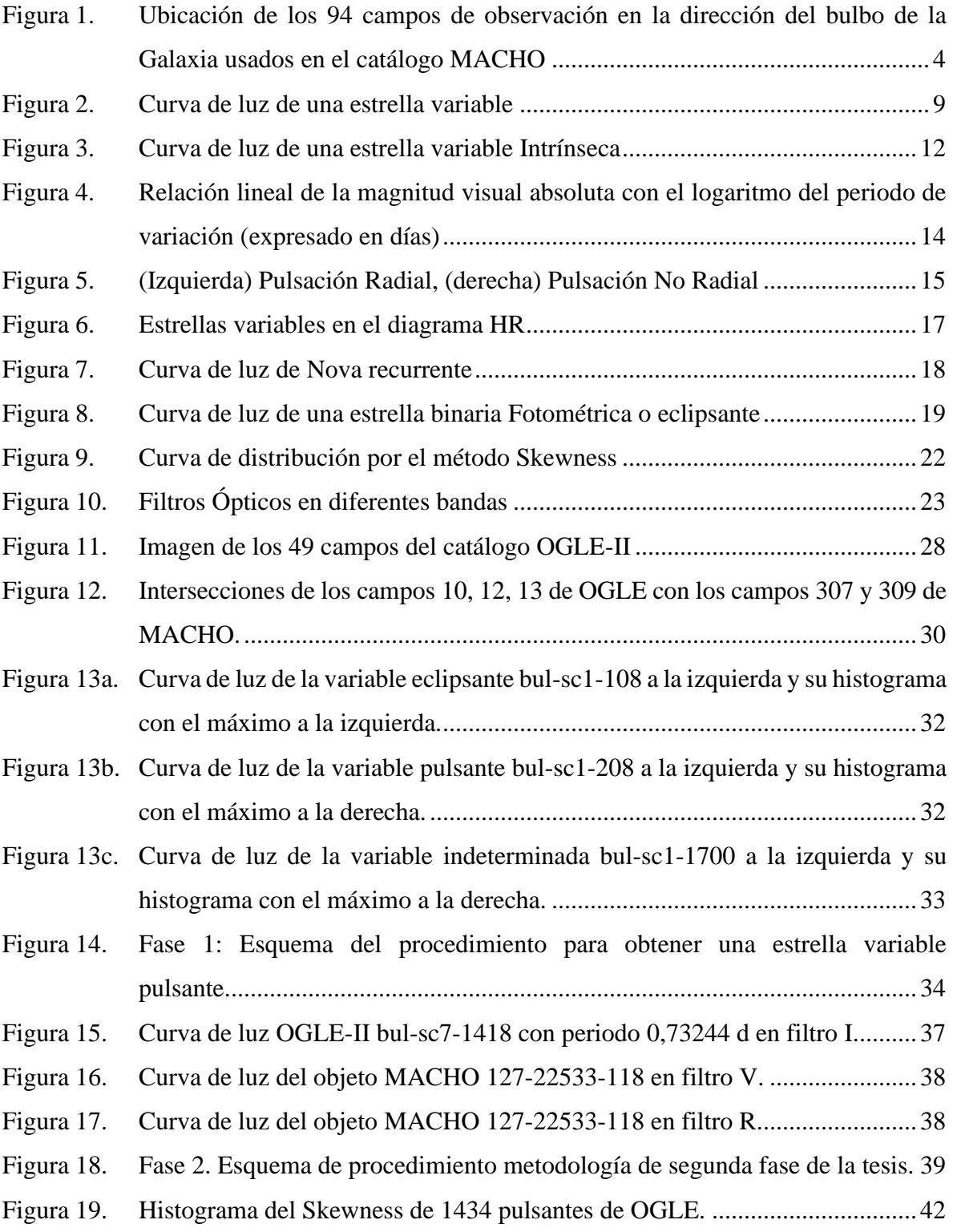

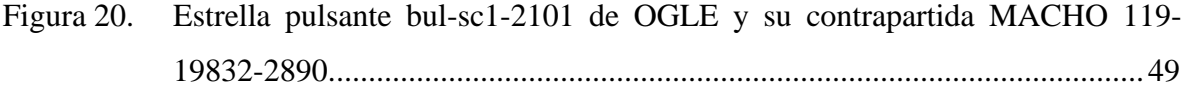

# **INDICE DE CUADROS**

<span id="page-7-0"></span>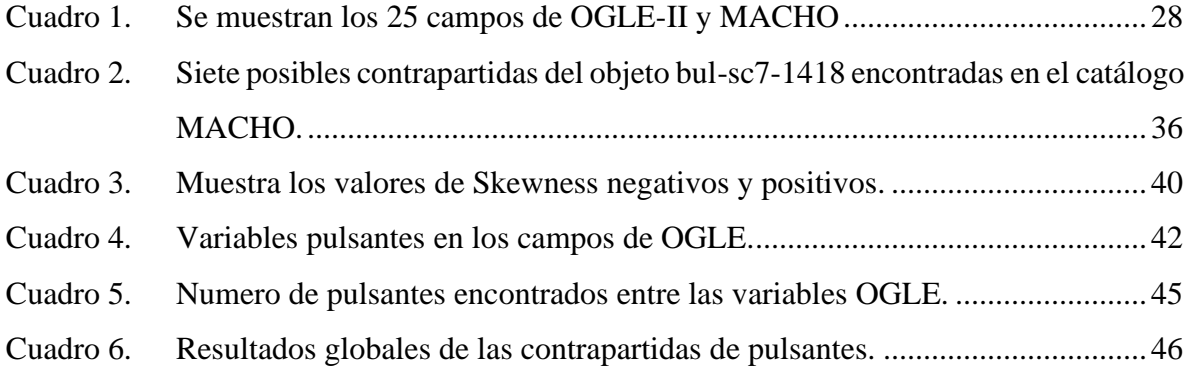

### **SIGLAS**

<span id="page-8-0"></span>MACHO - Massive Compact Halo Objects (Objetos Masivos Compactos del Halo).

OGLE - Optical Gravitational Lensing Experiment (Experimento de Lentes Gravitacionales Ópticos).

EROS - Expérience pour la Recherche d´Objets Sombres (Experimento para encontrar objetos oscuros).

ASAS - All-Sky Automated Survey (Sondeo automatizado de todo el cielo).

TESS - Transiting Exoplanet Survey Satellite (Satélite de sondeo de exoplanetas en tránsito).

2MASS - Two Micron All-Sky Survey (Sondeo de todo el cielo de dos micras).

COROT – Convection, Rotation and planetary Transits (Convección, Rotación y tránsitos planetarios).

LMC - Large Magellanic Cloud (Gran Nube de Magallanes).

SMC - Small Magellanic Cloud (Pequeña Nube de Magallanes).

NEO - Near Earth Object (Objetos con Trayectorias Cercanas a la Tierra).

CDS - Centre de Données astronomiques de Strasbourg (Centro de Datos astronómicos de Estrasburgo).

HST - Hubble Space Telescope (telescopio espacial Hubble).

WFC3 - Wide Field Camera 3 (Cámara de gran Campo 3)

#### **RESUMEN**

<span id="page-9-0"></span>Se desarrolla un procedimiento de obtención de datos de estrellas de brillo variable que están en dirección del bulbo de nuestra Galaxia y que están registradas en el catálogo de estrellas variables OGLE-II. Utilizamos información fotométrica y una herramienta estadística que nos permite distinguir la curva de distribución de diferentes tipos de estrellas variables con la finalidad de identificar y obtener las estrellas pulsantes contenidas en este catálogo. Adicionalmente buscamos las estrellas pulsantes de OGLE que también se encuentran presentes en un segundo catálogo de estrellas denominado MACHO, es decir buscamos lo que se denomina sus contrapartes. De este modo, podemos crear un catálogo de estrellas pulsantes con información de datos fotométricos de curvas de luz registrados con los filtros I, V y R. Este catálogo de estrellas pulsantes con información en 3 filtros diferentes servirá para analizar objetos importantes que podrían ser estudiados en futuros proyectos.

### **ABSTRACT**

<span id="page-10-0"></span>We develop a procedure to obtain data of variable brightness stars that are on the direction of the bulge of our Galaxy and that are registered in the OGLE-II variable star catalog. We use photometric information and a statistical tool that allows us to distinguish the distribution curve of different types of variable stars in order to identify and obtain the pulsating stars contained in this catalog. In addition, we search for OGLE pulsating stars that are also present in a second catalog of stars called MACHO, that is, we search for what are called their counterparts. In this way, we can create a catalog of pulsating stars with information from photometric data of light curves recorded with filters I, V and R. This catalog of pulsating stars with information in 3 different filters will serve to analyze important objects that could be studied in future projects.

# **CAPÍTULO I**

### <span id="page-11-1"></span><span id="page-11-0"></span>**1.1 INTRODUCCIÓN.**

Con el rápido avance de la tecnología en años recientes, el desarrollo de técnicas de detección y observación automatizadas han ido aumentando, algunos proyectos de exploración astronómica que abarca todo el cielo han logrado grandes éxitos, entre ellos tenemos el catálogo Optical Gravitational Lensing Experiment (OGLE) (Wozniak et al. 2002) y el catálogo Massive Compact Halo Experiment (MACHO) (Alcock et al. 2001). Estos proyectos descubrieron numerosas estrellas variables, especialmente en regiones de campos estelares densos, como el bulbo Galáctico y las galaxias denominadas Nube Menor y Nube Mayor de Magallanes. Las regiones del bulbo Galáctico observadas por OGLE en la fase II (llamado OGLE - II) fueron divididas en 49 campos, cada uno de los cuales son secciones rectangulares del cielo de  $14' \times 57'$ , mientras que los campos del proyecto MACHO son 94 campos formados por secciones cuadradas del cielo de  $43' \times 43'$ . Como resultado se obtuvieron datos de 200 000 estrellas variables en OGLE-II (Wozniak et al. 2002) y curvas de luz de 50 millones de estrellas en MACHO (Popowski et al. 2005). Ya que tanto el proyecto OGLE - II como el proyecto MACHO han hecho, aproximadamente, observaciones en las mismas regiones del cielo usando filtros diferentes para cada proyecto de observación (filtro I para OGLE; filtros "r" y "b" para MACHO) y gracias a que algunas de las secciones o campos incluidos en OGLE se superponen a las secciones o campos de MACHO, es de esperar que existan objetos medidos en ambos proyectos. A los objetos de un catálogo observados en un filtro que están contenidos en otro catálogo y medidos con otros filtros se les conocen en Astronomía como "contrapartidas". Por otro lado, se puede construir una base de datos de tipo pequeño después de un estudio, sin necesidad de ningún experto en software (Chen et al. 2012). A partir de catálogos de estrellas registradas en diferentes bandas es posible identificar aquellas curvas de luz que muestran información valiosa para un estudio astrofísico y que pueden dar información importante sobre las características de interés de estas estrellas. Sin embargo, hasta el momento este catálogo no es accesible por lo que uno de los objetos de este trabajo es elaborar un catálogo de Estrellas Pulsantes registradas en el catálogo OGLE que también se encuentran (contrapartida) en el catálogo MACHO. Con este nuevo catálogo de estrellas se pueden planificar campañas de observación para futuros trabajos en el Observatorio Astronómico de la UNI (OAUNI), el cual se encuentra instalado en el Observatorio de Huancayo (Pereyra y Tello 2019). Por consiguiente, en esta tesis los capítulos que agrupan los temas a desarrollar son: En el capítulo 1 se hace una presentación del problema a abordar y de los objetivos generales y específicos de la tesis. En el capítulo 2 desarrollamos los antecedentes, concepto de estrellas variables y una pequeña reseña histórica de la misma, clasificación de las estrellas variables y concepto del día juliano. En el capítulo 3 se muestra una explicación de dónde fueron obtenidos los datos para este trabajo (proyecto OGLE-II y MACHO), su explicación y concepto de cada proyecto y en qué dirección fueron tomadas estos datos. En el capítulo 4 se explica la metodología usada en este trabajo de investigación. Finalmente, en los capítulos 5 y 6 se muestran y analizan los resultados de la tesis y se dan las conclusiones finales.

#### <span id="page-12-0"></span>**1.2OBJETIVOS.**

#### <span id="page-12-1"></span>**1.2.1 Generales.**

Se construyó un catálogo de estrellas Variables pulsantes con datos de OGLE - II y MACHO.

#### <span id="page-12-2"></span>**1.2.2 Específicos.**

- Buscar e identificar las estrellas pulsantes que se encuentran en la dirección del bulbo de la Galaxia incluidos en el catálogo de estrellas OGLE-II
- Identificar las estrellas variables pulsantes que se encuentren presentes tanto en el catálogo OGLE - II como en el catálogo MACHO.
- A partir de los datos de datos de estrellas en OGLE-II y MACHO, elaborar un catálogo de estrellas variables pulsantes donde se encuentren las curvas de luz de estas estrellas para los filtros I, R y V.

# **CAPÍTULO II FUNDAMENTO TEÓRICO**

#### <span id="page-13-2"></span><span id="page-13-1"></span><span id="page-13-0"></span>**2.1 ANTECEDENTES.**

Con el avance de la tecnología ahora se disponen de nuevas herramientas e instrumentos de observación, que han permitido que en las últimas décadas se desarrollen novedosos proyectos de observación de estrellas. Entre ellos tenemos a OGLE, que ha logrado identificar un importante número de estrellas donde se incluye también estrellas de intensidad variable registradas en distintas etapas de observación siguiendo las direcciones del bulbo de la Galaxia (que será designado Bul), la Menor Nube de Magallanes (SMC) y la Gran Nube de Magallanes (LMC). Este catálogo se logró obtener de manera indirecta gracias a la búsqueda de materia oscura al registrarse imágenes usando micro-lentes gravitacionales, en las primeras etapas usando el filtro I próximo al infrarrojo. Las regiones de nuestra Galaxia que fueron observadas se dividieron en 49 campos y dentro de los objetos medidos en estos campos se encuentran estrellas variables (Wozniak et al. 2002). Por otro lado, el proyecto MACHO, tuvo como objetivo la búsqueda de materia oscura en dirección de la Gran Nube de Magallanes, Menor Nube de Magallanes y el bulbo Galáctico (Bul). En la figura 1 se aprecian los 94 campos estudiados por MACHO y en cada campo aparece un numero con el que fue designado (Popowski et al. 2005). Este proyecto tuvo una duración de casi 6 años a partir de julio de 1992 y dentro de la información que obtuvo también se encontraban datos de estrellas variables presentes en los campos observados y registrados usando filtros instrumentales "b" y "r". Por otro lado, el proyecto 2MASS (por sus siglas en inglés, Two Micron All-Sky Survey) realizado durante 1997 – 2001 tuvo como objetivo observar todo el cielo y para el registro de las estrellas usó las bandas en el infrarrojo de  $J = 1,25 \mu m$ , H = 1,65 µm y Ks = 2,17 µm. Este proyecto de observación logró elaborar un catálogo de 471 millones de objetos donde también se encuentran estrellas con luminosidad variables, así como cúmulos de estrellas (Skrutskie et al. 2006).

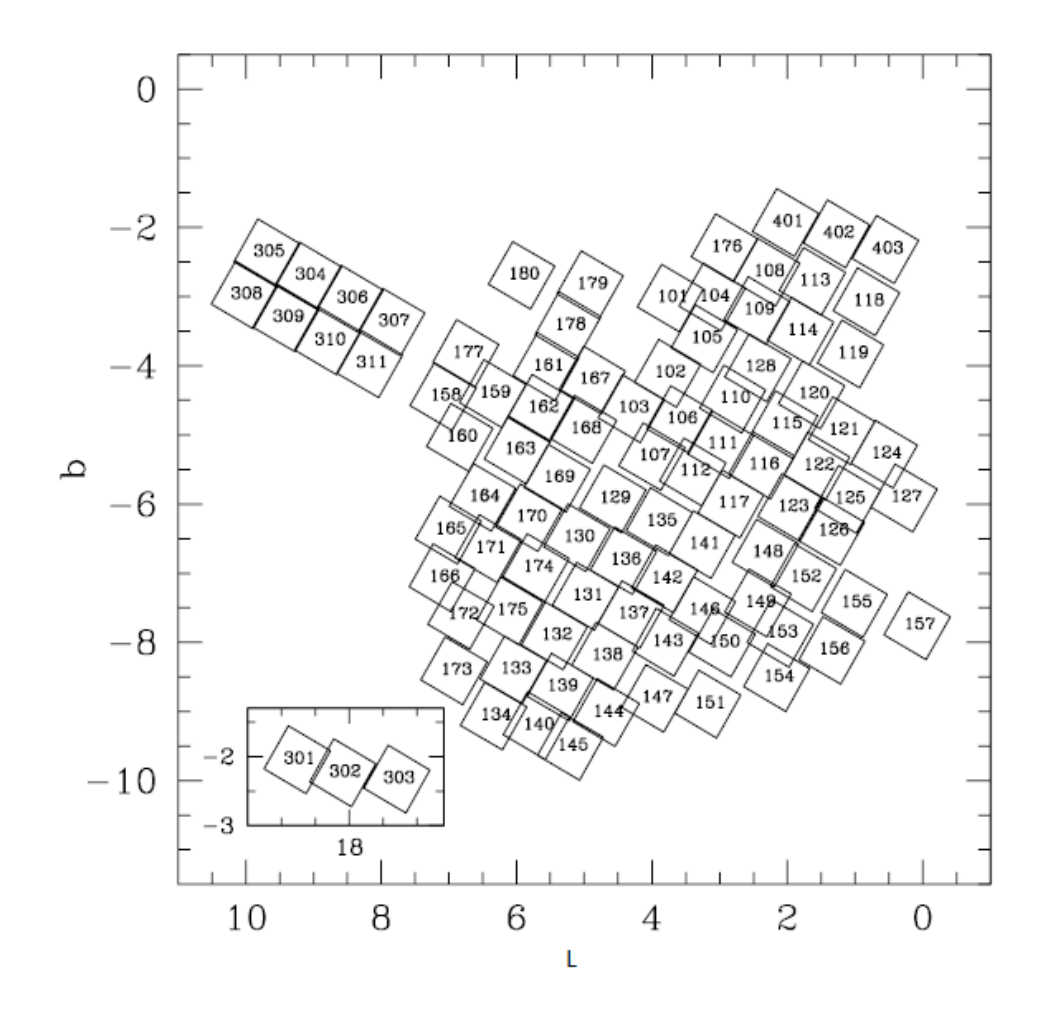

<span id="page-14-0"></span>Figura 1. Ubicación de los 94 campos de observación en la dirección del bulbo de la Galaxia usados en el catálogo MACHO Nota: (Popowski et al. 2005).

Otro proyecto de observación fue ASAS (por sus siglas en inglés, All Sky Automated Survey) que contiene información de observación de estrellas en el hemisferio sur con magnitud V < 17 (de magnitud en filtro V más intensas que 17) a más intensas (Jayasinghe et al. 2020). El proyecto se llevó a cabo en varias etapas iniciando en el año 1997. En una de las etapas del proyecto, ASAS-2, el registro de estrellas se hizo usando el filtro I, y en la etapa ASAS-3 el registro de estrellas se hizo usando el filtro V. Observando en ¾ de todo el cielo, ASAS ha identificado hasta la fecha 220 000 variables y ha descubierto aproximadamente 48 000 variables rojas pulsantes (Jayasinghe et al. 2020). También debemos mencionar el proyecto Catalina Sky Survey el cual tuvo como misión identificar y estudiar objetos con trayectorias cercanas a la Tierra (NEOs, por sus siglas en inglés). Este proyecto comenzó en el 2004 y

dentro de los datos que obtuvo se tiene un catálogo de 47 mil estrellas de luminosidad periódica variable, observadas en banda V (Drake et al. 2014). El proyecto de observación Convection Rotation and planetary Transits (CoRoT) estuvo operativo entre los años 2006 - 2013. Los principales objetivos de este proyecto fueron buscar planetas extrasolares que tengan un periodo orbital corto y asimismo realizar el estudio de astro-sismología buscando y midiendo oscilaciones tipo solar en las estrellas. Dentro de los datos que obtuvo el proyecto se encuentra información de estrellas variables registrados con el filtro V (Debosscher et al. 2009).

Por otro lado, también está la misión Kepler que inició en el año 2009 cuyo objetivo es examinar y encontrar exoplanetas similares en tamaño a la Tierra en una región de la Vía Láctea. Como resultado de esta misión se obtuvo información fotométrica de objetos en magnitudes Kp (Kepler) así como información de estrellas variables que se encuentran en esta región de la Vía Láctea, como, por ejemplo, datos de un exoplaneta de transito HAT-P-7b (Borucki et al. 2009). Asimismo, GAIA es una misión que inició en el año 2013, con la finalidad de registrar información para la elaboración de un mapa tridimensional de la Galaxia con el fin de obtener información de millones de estrellas, sobre de qué están compuestas, cómo se formaron y cómo evolucionaron. GAIA permitirá el estudio y la clasificación de un gran número de fuentes variables, como por ejemplo las estrellas binarias eclipsantes, RR Lyrae, cefeidas, variables de período largo, estrellas pulsantes, variables cataclísmicas (CV, por sus siglas en inglés) y núcleos galácticos activos (AGN, por sus siglas en inglés) (Hodgkin et al. 2013). En la tabla 1 se resume los tipos de datos obtenidos por diferentes proyectos de observación y los años de operación. Cada uno de estos proyectos contienen información sobre diferente tipo de estrella variables. Los datos pueden ser una sola medida de una estrella (puntual) o una serie de medidas durante un intervalo de tiempo (Curva de luz o C.L.).

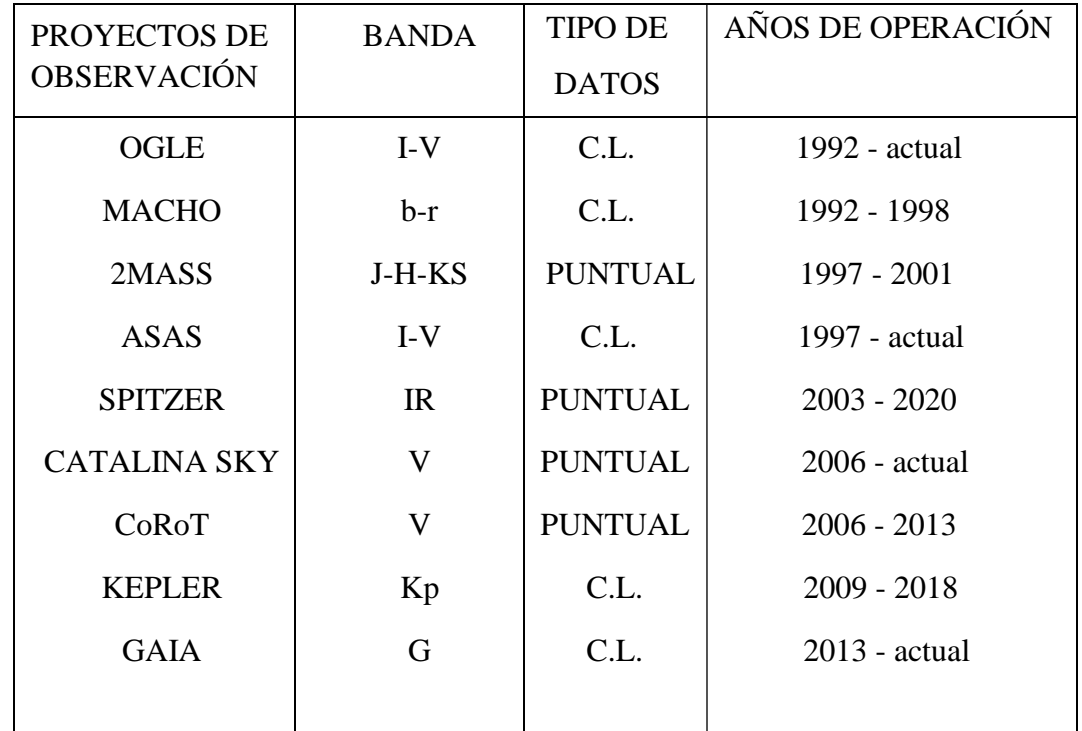

Tabla 1. Principales proyectos de observaciones que incluyen información sobre estrellas variables Nota: (basado en la tabla de Urday 2018).

Como resultado de estos diferentes proyectos de observación, se publicaron diferentes catálogos sobre estrellas con variaciones de intensidad:

- Mickaelian y Gigoyan (2003), publicaron cinco listas de estrellas de tipo tardío, encontradas en las placas espectroscópicas de baja dispersión del Primer Estudio Byurakan. Como resultado, se compiló el catálogo de Byurakan-IRAS Stars (BIS, por sus siglas en inglés). Su versión preliminar estuvo disponible en el Centre de Données Astronomiques de Strasbourg (CDS, por sus siglas) desde 2003.
- Mickaelian (2008), obtuvo once listas de objetos estelares azules (BSO, por sus siglas en inglés), que se encuentran en las placas espectroscópicas de baja dispersión del Primer Estudio Byurakan (FBS, por sus siglas en inglés). Como resultado, se compiló el catálogo de las BSO de FBS. Su versión preliminar está disponible en (CDS) desde 1999 (Mickaelian 2008).
- Medeiros et al, (2013) encontraron cuantiosos períodos de variabilidad, amplitudes y relación señal/ruido para 4 206 candidatos giratorios CoRoT, que presentan variaciones fotométricas semisinusoidales bien definidas. Además de los parámetros de variabilidad, se proporcionó la identificación y ejecución de CoRoT, las coordenadas ecuatoriales, el tipo espectral, la clase de luminosidad y las magnitudes B y V de la base de datos CoRoTSky, así como las magnitudes J, H y Ks de la base de datos 2MASS.
- Anderson et al, (2016) hicieron una investigación detallada de la binaridad espectroscópica de las 19 Cefeidas para las cuales se están registrando paralajes de exploración espacial en la cámara de Gran Campo 3 del Telescopio Espacial Hubble (HST/WFC3, por sus siglas en inglés). Obteniendo observaciones de series temporales de tres espectrógrafos de alta resolución diferentes: Coralie (R ~ 60 000) en el telescopio suizo Euler de 1,2 m ubicado en el Observatorio La Silla, Chile; Hermes (R ~ 85 000) en el telescopio flamenco Mercator de 1,2 m ubicado en el Observatorio del Roque de los Muchachos en La Palma, Islas Canarias, España; Hamilton (R ~ 60 000) en el telescopio Shane de 3 m ubicado en el Observatorio Lick, California, EE. UU.
- Stringer K. M. et al, (2019) su trabajo se basó en el catálogo interno de publicación rápida del año 3 (en adelante llamado Y3Q2), que utiliza datos del proyecto Dark Energy Survey (DES, por sus siglas en inglés), que contiene todos los datos de una sola época de los años 1 a 3 que formaron la base para la primera publicación de datos públicos del DES.

De lo mencionado se tiene que existen diversas publicaciones acerca de estrellas pulsantes en distintas regiones, incluyendo el bulbo de nuestra Galaxia, que pueden usarse para diferentes tareas. De la bibliografía científica revisada se observa que no existen publicaciones que identifiquen estrellas pulsantes incluidas en OGLE-II y a la vez estén incluidas (contrapartidas) en MACHO. Este trabajo busca dar esta información, brindando un algoritmo para identificar estrellas pulsantes en la dirección del bulbo Galáctico presentes en OGLE - II y MACHO.

En lo que sigue se hace una revisión acerca de los diferentes tipos estrellas variables y su clasificación.

#### <span id="page-18-0"></span>**2.2 ESTRELLAS VARIABLES.**

Este tipo de estrellas son aquellas que cambian su luminosidad debido a procesos físicos en la estrella u otro objeto que lo oculta. Las observaciones, registros y estudios de las estrellas variables han ayudado a comprender los procesos que ocurren en estos objetos y a comprender las diversas fases en la vida de las estrellas. Sin embargo, esto no era así en la antigüedad donde se consideraba que las estrellas tenían un brillo inmutable, esto es, que permanecía invariable en el tiempo. Con la evolución de las herramientas y las técnicas de observación de las estrellas los registros del brillo de las estrellas fueron aumentando y se puso en evidencia que en muchos casos se observaba un brillo característico variable. Existen un cierto número de razones por las que una estrella variable cambia de brillo, una de ellas es que las estrellas se expanden y contraen debido a fuerzas internas de la estrella misma, por lo que, si el brillo de una estrella aumenta, entonces también aumenta su flujo luminoso (Pogson 1856). Asimismo, existen en Astronomía otras áreas de investigación en las cuales también intervienen las estrellas variables como, por ejemplo, en la búsqueda y caracterización de objetos que se encuentran orbitando estrellas distantes y distintas alejadas del Sol, es decir planetas extrasolares. En la identificación y obtención de parámetros de las estrellas variables, los astrónomos realizan observaciones y registran el periodo de variabilidad y el brillo que presenta el cuerpo celeste en cada una de las observaciones.

En astronomía al cambio de brillo de una estrella se le denomina magnitud aparente (m) y corresponde a una medida de F, su flujo luminoso. El flujo es la potencia de radiación por unidad de área. Sus unidades son  $W m^{-2}$ . A diferencia del flujo de una estrella, la magnitud de una estrella no tiene dimensiones y se puede definir, tal como lo hizo Pogson en el año 1856, como (Karttunen et al. 2007):

$$
m = -2.5log\left(\frac{F}{F_0}\right) \tag{1}
$$

Donde  $F_0$  se toma como flujo luminoso de la estrella referencial, cuya magnitud por convención es cero. De acuerdo a esta forma de medir la magnitud, a mayor flujo  $F$ , menor magnitud, es decir que la magnitud tomará el valor cero o un valor positivo si  $F \leq F_0$ , y un valor negativo si  $F > F_0$ . Es decir que, de acuerdo a la ecuación (1), una estrella con magnitud -1 tiene un brillo mayor que una segunda estrella con magnitud 0, la cual tendrá a su vez un brillo mayor que el de otra estrella de magnitud +1 y esta tendrá más brillo que otra estrella con +2 de magnitud.

Para analizar cómo cambia el comportamiento de las estrellas en el tiempo se usan las curvas de luz las cuales son gráficos de la magnitud versus el tiempo (Ver Fig. 2). En la práctica, las curvas de luz se registran usando un determinado filtro. El filtro se utiliza para permitir que solo una determinada banda de longitud de onda entre en el detector, es decir, que en general para una estrella se obtendrán una cantidad de curvas de luz similar a la cantidad de filtros que se hayan utilizado cuando se mide la magnitud de una estrella (Fernández 2002).

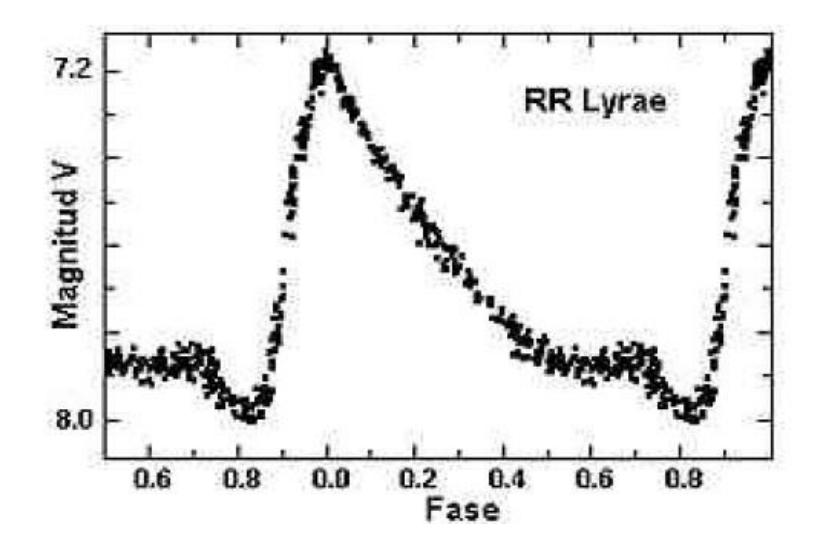

Figura 2. Curva de luz de una estrella variable Nota: (Fernández 2002).

### <span id="page-19-1"></span><span id="page-19-0"></span>**2.3 RESEÑA HISTÓRICA DE LA ESTRELLAS VARIABLES.**

En la actualidad se tienen datos de miles de estrellas variables de diferentes características por lo que es posible agruparlas en diferentes tipos. La primera estrella variable recibió el nombre de Stella Nova y fue descubierta en 1054. Esta estrella ahora es considerada una

supernova y pertenece a la Nebulosa del Cangrejo. La "Estrella de Tycho", descubierta en 1572 por el astrónomo danés Tycho Brahe fue una de las primeras estrellas variables en ser descubierta. Esta estrella era conocida al inicio como N1572. Posteriormente en 1596 la estrella Omicron Ceti o también llamada Mira, fue denominada como variable gracias al estudio del astrónomo David Fabricius de nacionalidad holandesa. En 1667 el italiano Gemminiano Montanari denominó a la estrella β Persei (Algol), como variable. Más adelante estas estrellas variables fueron utilizadas como estrellas prototipos de una gran cantidad de estrellas de similares características.

Con la aparición de un gran número de estrellas variables, se comenzó a hacer catálogos de las mismas. El primer catálogo que registra características de estrellas variables fue elaborado en 1786 por el astrónomo Pigott y en este catálogo se registraban las características de 12 objetos, dentro de los cuales 4 pertenecen a la categoría de Novae y 8 de estas estrellas eran candidatas a ser estrellas variables. Posteriormente en 1780, gracias W. Herschel, aparecieron los primeros grandes telescopios y se produjo un gran avance en el registro de estrellas variables. Herschel desarrolló cuatro catálogos de brillo relativos para 3000 estrellas entre los años 1796 y 1799 (Samus et al. 2002).

Al inicio la búsqueda de estrellas de luminosidad variable estuvo centralizada en las regiones más pobladas de la Vía Láctea, así como en la región de las nubes de Magallanes. Estos estudios fueron bastante productivos pues ya a principios del siglo XX, se habían encontrado más de un millar de estrellas variables. En un principio F. W. Argelander, quien inició el catálogo BD (Bonner Durchmusterung), pensaba que el número de estrellas variables que se iban a encontrar por constelación eran a lo más 9, por lo que para nombrarlas usó nombres que comenzaban con una letra mayúsculas comenzando con la letra R, seguido del nombre de la constelación. Así tenemos el nombre R CMa que hace referencia a una estrella de constelación Can Mayor la cual fue la primera estrella variable descubierta en esta constelación. Debido a que el descubrimiento de estrellas variables fue en aumento, hubo la necesidad de comenzar a nombrarlas usando dos letras, desde RR hasta RZ, seguido del nombre abreviado de la constelación en la que se encuentra. Se continuó luego nombrando estrellas desde la SS a SZ, etc., hasta la ZZ, pero como todavía esto era insuficiente se tuvo que usar las letras que no se habían usado, esto es nombrando estrellas desde la AA hasta AZ, BB hasta BZ y de QQ a QZ omitiendo la J, para catálogos adecuados, siendo todo esto todavía limitado porque solamente se alcanzaba a tener 334 posibilidades por lo que hubo la necesidad de otra nomenclatura. Es así que el astrónomo Nijland, propuso nombrar a cada estrella variable en cada constelación con un nombre que inicie con la letra V, a continuación, un número y finalmente la constelación a la cual pertenece, como en la asignación del nombre V335 Per a la estrella variable descubierta posteriormente a la estrella variable QZ de la constelación de Perseo.

Con la aparición de nueva tecnología año a año los estudios astronómicos fueron en aumento ampliando así más su conocimiento sobre ello, como también el aumento de nuevos métodos de observación, como la aparición de la cámara CCD con una sensibilidad mucho mayor que las placas fotográficas. Está basada en el uso de un chip como receptor y cuantificador de la luz recibida. Este método posibilitó encontrar un número mucho mayor de estrellas variables. Es así que solo en nuestra Galaxia, hasta 2002 se habían identificado 200 000 estrellas variables en dirección del bulbo de nuestra Galaxia (Wozniak et al. 2002). Hasta el año 2006 debido al mejoramiento constante de los detectores y al lanzamiento desde el espacio de satélites observacionales, se habían catalogado más de 40 000 estrellas variables (Samus et al. 2002).

### <span id="page-21-0"></span>**2.4 CLASIFICACIÓN DE LAS ESTRELLAS VARIABLES.**

Debido a que la precisión observacional ha mejorado, ha habido un crecimiento constante en el número de estrellas variables que se conocen y su evolución, debido a estudios y proyectos astronómicos que han ido mejorándose para el estudio de las mismas. El diagrama Hertzsprung-Russell, denominado diagrama H-R por sus siglas, permite clasificar a las estrellas variables dependiendo de su ubicación en este diagrama y atendiendo a esta ubicación se pueden clasificar a las estrellas variables según su temperatura superficial y magnitud absoluta, pudiendo apreciarse la llamada secuencia principal (ver figura 6). Además, debido a la razón de su variabilidad, las estrellas variables pueden clasificarse en estrellas variables intrínsecas y estrellas variables extrínsecas.

#### <span id="page-22-0"></span>**2.4.1 Variables Intrínsecas**

Se denominan estrellas variables intrínsecas a aquellas cuya luminosidad cambia debido a las mismas propiedades físicas de las estrellas como pulsaciones, erupciones en la estrella o en la superficie de la misma. Por ejemplo, al expandirse y contraerse una estrella periódicamente su brillo cambia dando lugar a una pulsación en su luminosidad. La curva de luz que se registra para este tipo de estrellas tiene características bastante especiales lo cual permite diferenciarla de estrellas variables de otro tipo. En la figura 3 se muestra la curva de luz de una estrella pulsante de la constelación Camelopardalis denominada CK Cam. El eje vertical indica la magnitud en filtro V mientras que el eje horizontal indica la fase. En este caso, la fase es la fracción del periodo de variación de esta estrella medida a partir de un instante arbitrario como, por ejemplo, el máximo de la curva. Siendo el periodo de variación de 3,29 días. Al cabo de 3,29 días cuando trascurrió una pulsación completa se vuelve a contar desde la fase 0,0.

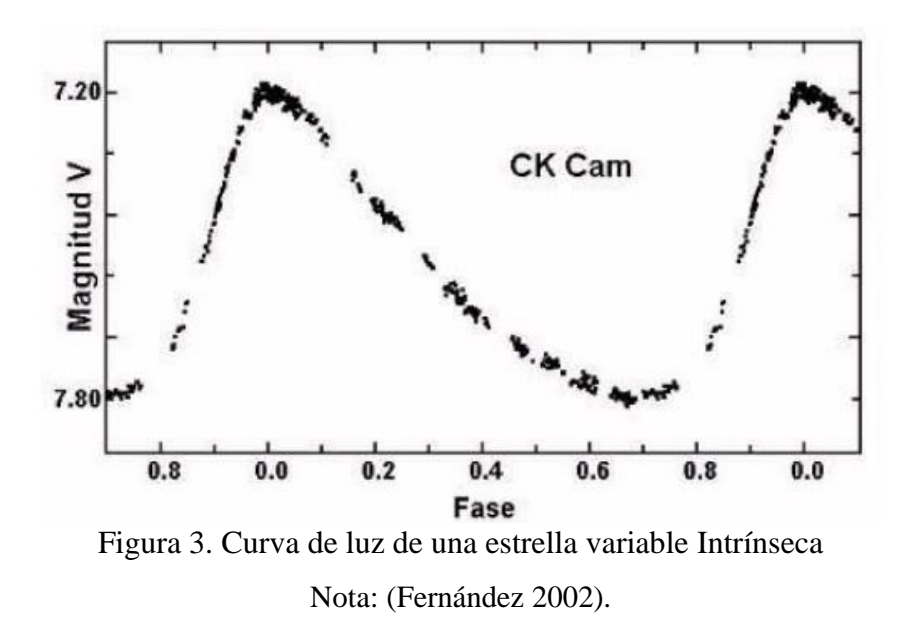

<span id="page-22-2"></span>Dentro de las estrellas variables intrínsecas pueden distinguirse dos grupos:

#### <span id="page-22-1"></span>**A) Variables Pulsantes**

La variable pulsante presenta variaciones periódicas en luminosidad y en su velocidad radial obtenida a través de espectros. Se sabe que esta variabilidad en la luminosidad es causada por expansiones y contracciones de la misma estrella. Su pulsación se debe a la variación de la velocidad de la radiación que puede desprenderse de la estrella. El efecto Doppler, permite detectar que sus velocidades radiales varían, observándose pulsaciones periódicas en la superficie de las capas exteriores de la estrella, contrayéndose y a la vez expandiéndose. Este periodo de pulsación debido a su origen nos trae información característica de la estrella. Podemos ver una analogía en el caso de un diapasón el cual cuando se le golpea, vibra con una frecuencia característica del diapasón. El cambio de temperatura en la superficie de la estrella es la causa principal de la variación de la magnitud de una estrella. Así, un cambio de temperatura efectiva nos da una gran variación de su brillo (Karttunen et al. 2007). Más del 50% de estas variables se han descubierto hasta el año 2000 en proyectos de levantamientos fotométricos como, OGLE y MACHO, y por otros grupos individuales (Garcia 2006). Entre las variables pulsantes tenemos: las Cefeidas las cuales son cuerpos celestes que sirven para el cálculo de distancias en el universo y cuyo período varía aproximadamente de 1 a 5 días. En la figura 4 se observa el cambio característico de la luminosidad expresada en magnitud visual absoluta y que está relacionada linealmente con el logaritmo decimal del periodo de variación para las estrellas cefeidas. También podemos mencionar a las β Cefeidas, estrellas variables pulsantes de tipo espectral entre B0 y B3 de color azul, las cuales se encuentran situadas ligeramente sobre la secuencia principal. Asimismo, se encuentran las Tipo Mira, las cuales son variables de largo periodo y oscila entre 100 a 500 días. También están las W Virginis, las cuales son estrellas gigantes similares a las "cefeidas" con magnitudes desde 0,7 a 2 y con un periodo de 0,8 a 25 días. Las RR Lyrae que son variables que pasan por un estado evolutivo, donde se da inicio a la fusión del helio y su periodo es menor que los ya mencionados. También podemos mencionar a las RV Tauri, las cuales son super-gigantes cuyo espectro es del tipo K a M en el mínimo de la curva de luz y cuyo espectro en el máximo de la curva de luz y es del tipo F y G, las δ Scuti que son estrellas de luminosidad variable debido a pulsaciones de la estrella misma, las ZZ Ceti que son enanas blancas que presentan la característica de tener pulsaciones no radiales, y por ultimo tenemos a las Variables Irregulares que son estrellas súper-gigantes, demasiado masivas y muy jóvenes (Echevarria 1994).

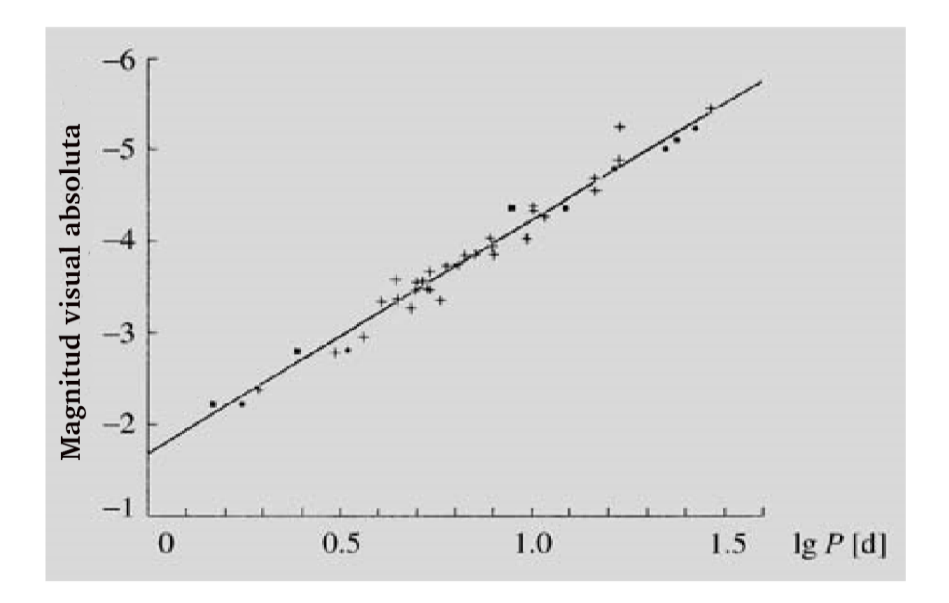

<span id="page-24-0"></span>Figura 4. Relación lineal de la magnitud visual absoluta con el logaritmo del periodo de variación (expresado en días) Nota: (Novotny 1973).

En este trabajo nos focalizaremos en el estudio de estrellas pulsantes, cuyas variaciones se deben a expansiones y contracciones que experimentan las capas externas de su superficie**.** Estas variables pulsan de manera radial o no radial. En el modo radial las estrellas pulsan de forma esféricamente simétrica, lo que significa que todos los puntos de la superficie entran y salen al mismo tiempo con el mismo período y velocidad, modificándose el radio, pero manteniendo su forma esférica. Por otro lado, las pulsaciones no radiales se producen cuando la superficie de la estrella presenta zonas que se mueven hacia adentro y otras hacia afuera al mismo tiempo, haciendo que se deforme la estrella y pierda su forma esférica. En la figura 5 a la izquierda se representa una estrella con pulsación radial mientras que en la figura de la derecha aparece una estrella con pulsación no radial. Es evidente que la estrella de este segundo modelo no muestra una forma esférica (Urquía 2013).

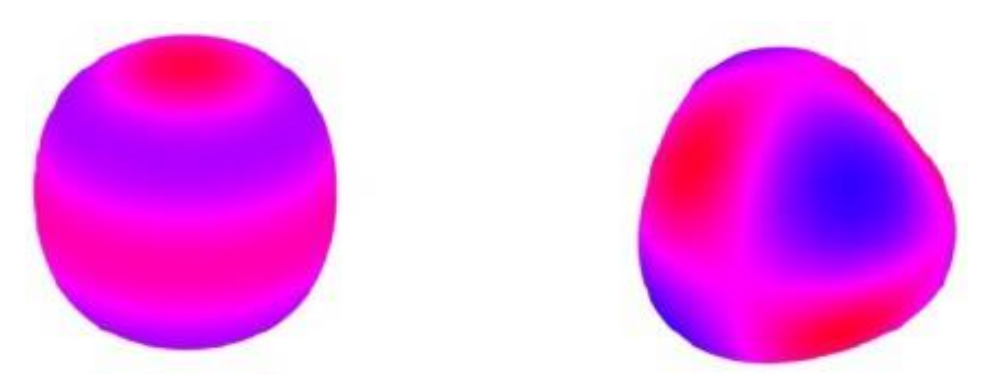

Figura 5. (Izquierda) Pulsación Radial, (derecha) Pulsación No Radial Nota: (Urquía 2013).

<span id="page-25-0"></span>En la distribución de estrellas del diagrama H-R, las estrellas variables pulsantes se ubican en la parte superior como se muestra en la figura 6. Este diagrama muestra el resultado de numerosas observaciones que relacionan la temperatura estelar con la magnitud absoluta de la estrella. Annie Jump Cannon fue la creadora de la parte principal de esta clasificación. La universidad de Harvard, a principios del siglo XX, hizo una clasificación de más de 390 000 estrellas considerando a la temperatura estelar como la principal responsable de las variaciones en las líneas espectrales, dejando en un segundo plano a la luminosidad o gravedad. Entre las líneas espectrales más importantes que sirven para identificar las estrellas están las de helio neutro, las de Balmer del hidrogeno, las que corresponden al hierro, así como las líneas espectrales a longitudes de onda de 396,8 y 393,3 nm que forman el doblete H, K del calcio ionizado (Karttunen et al. 2007). En la década de 1890 en Harvard se denominaron a los espectros estelares usando letras mayúsculas de acuerdo con la intensidad de sus líneas de absorción de hidrógeno, comenzando con la letra A para las líneas más anchas. Posteriormente esa clasificación fue reorganizada de tal forma que, por ejemplo, la clase O debía ir antes que la clase B y esta iba antes que las estrellas de tipo A. Además, se agregaron subdivisiones decimales (por ejemplo, A0–A9). Con estos cambios, el esquema de clasificación de Harvard quedó de la forma O-B-A-F-G-K-M y se convirtió en una secuencia de temperatura, que va desde las estrellas con tipo espectral O azules más calientes hasta las estrellas con tipo espectral M rojas más frías (Carroll y Ostlie 2006).

En la clasificación de la Universidad de Harvard, los tipos espectrales principales se indican con letras mayúsculas y se ubican en el eje horizontal como se observa en la figura 6. A las estrellas tipo O y tipo B se les denomina estrellas tipo temprano, porque erróneamente se pensaba que las estrellas primero eran tipo O y luego se enfriaban y se hacían tipo M. También dentro de las subclases se suele denominar tempranas a las primeras dentro de esta división. Por ejemplo, dentro del tipo espectral B, se tiene la subclase de las estrellas B0, B1, …, B9, se les denomina estrellas B tempranas a las estrellas B0, B1, B2, B3 y estrellas B tardías a las estrellas B7, B8 y B9 (Böhm-Vitense 1989). A continuación, se señalan las características principales de estas clases (Karttunen et al. 2007):

- Tipo O. Estas estrellas son azules y presentan una temperatura superficial de 30 000 K-50 000 K.
- Tipo B. Estas estrellas presentan un color azul-blanco y tienen una temperatura superficial de entre 15 000 K y 30 000 K.
- Tipo A. Estas estrellas presentan un color blanco con una temperatura superficial de alrededor de 9 000 K.
- Tipo F. Estas estrellas son de color blanco amarillento y presentan una temperatura de alrededor de 7 000 K.
- Tipo G. Las estrellas presentan un color amarillo cono el Sol y presentan una temperatura superficial de alrededor de 5 500 K.
- Tipo K. Estas estrellas presentan un color amarillo-naranja y tienen una temperatura superficial aproximadamente de 4 000 K.
- Tipo M. Estas estrellas son de color rojo y presentan una temperatura superficial aproximadamente de 3 000 K.
- Tipo L. Estas estrellas son de color marrón o rojo oscuro y presentan una temperatura superficial de alrededor de 2 000 K.
- Tipo T. Estas son estrellas enanas de color marrón y presentan una temperatura superficial de aproximadamente 1 000 K.
- Tipo C. Estas estrellas con de color muy rojas y son estrellas de carbono conocidas antes como estrellas R y N. La temperatura superficial de estas estrellas es de alrededor de 3 000 K.
- Tipo S. Estas estrellas presentan una baja temperatura de alrededor de 3 000 K.

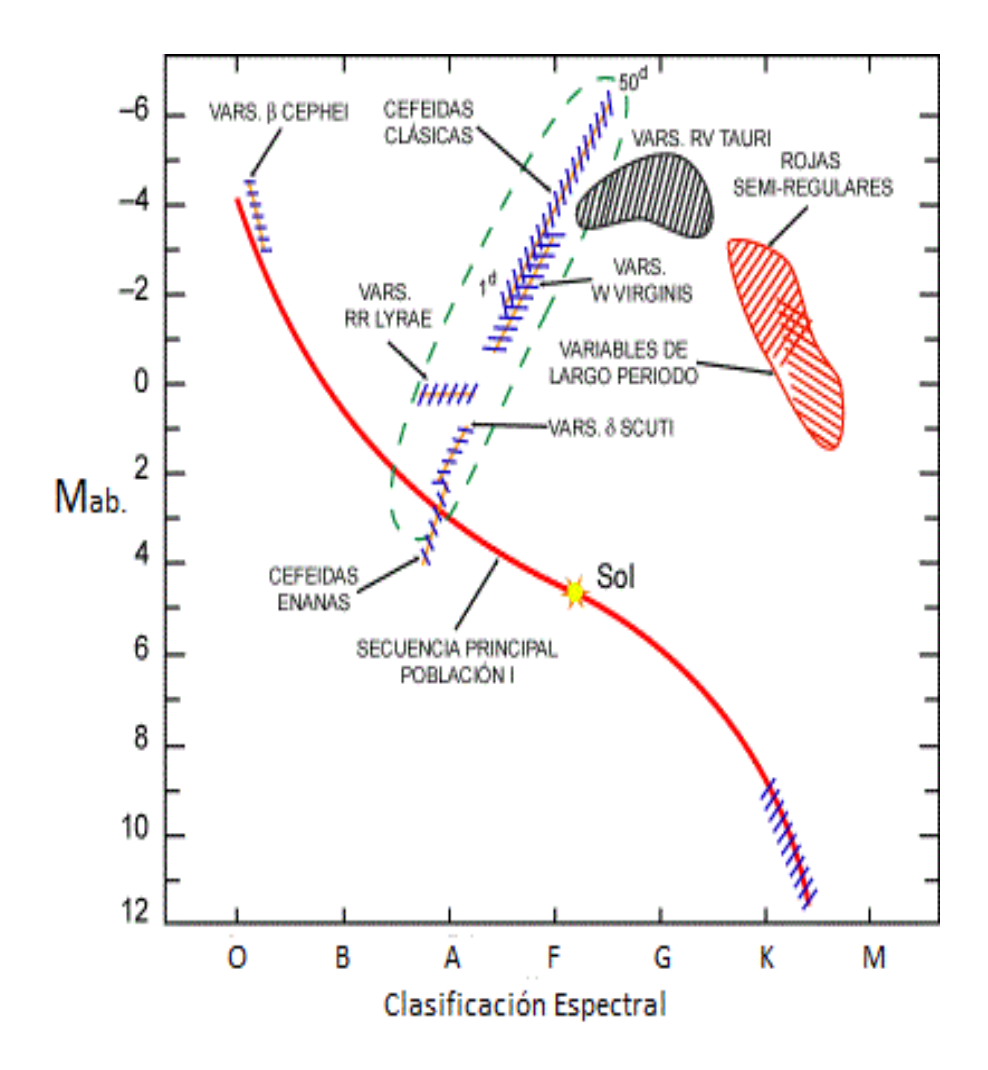

Figura 6. Estrellas variables en el diagrama HR Nota: (Urquía 2013).

<span id="page-27-0"></span>En la figura 6 se muestra el diagrama H-R que es una representación de la dependencia de la luminosidad de una estrella con su temperatura superficial o también puede verse como una presentación de la dependencia de la magnitud absoluta en función del tipo espectral. En el eje vertical se muestran las magnitudes absolutas de las estrellas. Las estrellas que se mueven a través de la región superior corresponden a las variables Cefeidas, mientras que las estrellas que se mueven a través de la parte inferior corresponden a las variables RR Lyrae. Una estrella se encuentra en la secuencia principal si está generando energía debido a la reacción nuclear que ocurre en el interior de su núcleo la cual convierte hidrogeno en helio. Se observa que en la secuencia principal del diagrama H-R se encuentra la mayor cantidad estrellas.

#### <span id="page-28-0"></span>**B) Variables Cataclísmicas o Eruptivas**

En estas variables los cambios se deben a erupciones violentas repentinas ocasionales que se producen por procesos termonucleares en sus capas superficiales y/o en la profundidad de sus interiores. Estos cambios pueden ser minúsculos pero rápidos (scintillation), originados por la caída de material en la mancha caliente (*hot spot*). Estos sistemas binarios estan formados por una estrella [enana roja y](https://es.wikipedia.org/wiki/Enana_blanca) una estrella [enana blanca d](https://es.wikipedia.org/wiki/Enana_roja)e la [secuencia principal y](https://es.wikipedia.org/wiki/Secuencia_principal) se encuentran muy próximas. Estas variables se clasifican en, Supernovas: ocurre cuando una estrella supergigante roja masiva explota mostrando un repentino aumento de brillo de hasta 20 magnitudes o más; la explosión puede durar algunos meses, Novas: son el resultado de explosiones nefastas; pero a diferencia de las "supernovas" resultan del encendido de fusión termonuclear, Novas Recurrentes: son similares a las "Novas" pero muestran dos o más estallidos de sus amplitudes a lo largo de su historia registrada y Novas Enanas: son sistemas binarios constituidos por una enana blanca, una enana roja y un disco de acreción. En la figura 7 se muestra la curva de luz de una nova recurrente que tiene 2 variación de más de 5 magnitudes (Novotny 1973).

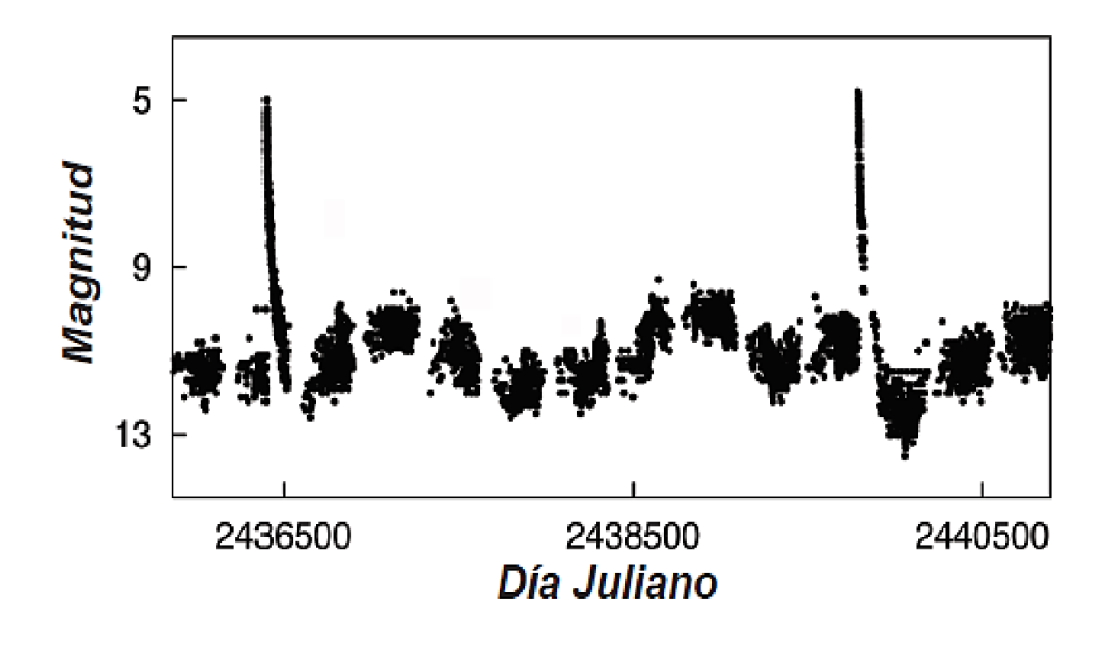

<span id="page-28-1"></span>Figura 7. Curva de luz de Nova recurrente Nota: (Novotny 1973).

#### <span id="page-29-0"></span>**2.4.2 Variables Extrínsecas.**

Estas variables con estrellas en las que un cambio físico de la estrella no es el responsable en el cambio en la variación de la luminosidad de la estrella, sino que esta variación se debe a factores externos, como el eclipsamiento de una sobre otra o la variación de la temperatura. Las variables extrínsecas se dividen en dos tipos y son:

#### <span id="page-29-1"></span>**A) Variables Binarias Eclipsantes**

Las variables Binarias Eclipsantes son sistemas de estrellas que tienen un plano orbital cercano a la línea de visión de un observador. En estos sistemas periódicamente sus componentes se eclipsan entre sí produciendo que el observador vea una disminución en el brillo aparente del sistema. Así, la curva de luz para una variable binaria Eclipsante permite obtener el tiempo que demora una estrella en orbitar a la otra, es decir, la curva de luz grafica pequeños cambios de brillo expresado en magnitudes V. Al moverse estas dos estrellas, denominamos mínimo primario al estado cuando la estrella menos brillante se superpone a la más brillante y denominamos mínimo secundario al estado cuando la estrella más brillante se superpone a la menos brillante. En la figura 8 el mínimo primario está indicado con fase 0,0 mientras que el mínimo secundario ocurre en fase 0,5. En este caso la fase representa una fracción del periodo orbital. El periodo orbital de una variable eclipsante puede extenderse desde unos minutos hasta años (Borucki et al. 2009).

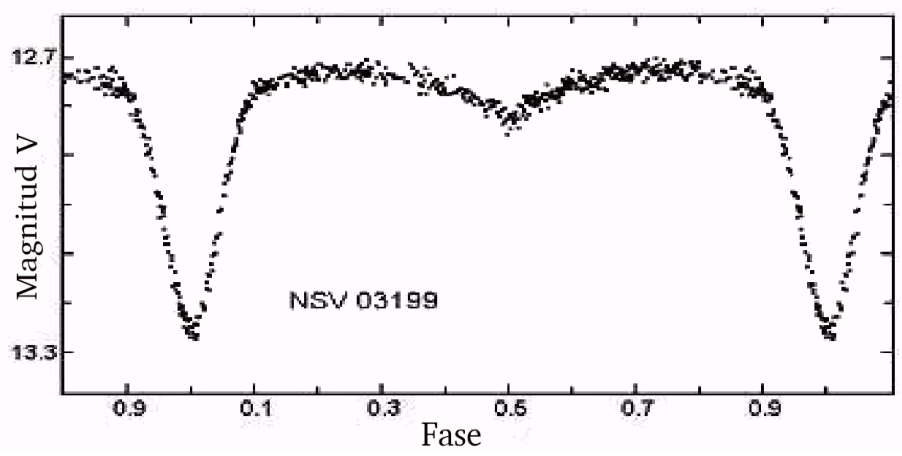

<span id="page-29-2"></span>Figura 8. Curva de luz de una estrella binaria Fotométrica o eclipsante Nota: (Garcia y Henden 1998).

#### <span id="page-30-0"></span>**B) Variables Rotacionales.**

Son aquellas estrellas variables cuya luminosidad cambia debido a alguna característica de la misma estrella la cual se manifiesta a medida que la estrella rota. Por ejemplo esto se observa en estrellas con grandes [manchas solares,](https://es.wikipedia.org/wiki/Manchas_solares) los cuales afectan su brillo aparente. También puede ser el caso de estrellas que presentan una forma elipsoidal debido a su muy elevada velocidad de rotación ocasionando cambios en su luminosidad (Jayasinghe et al. 2020).

### <span id="page-30-1"></span>**2.5 DÍA JULIANO.**

Podemos registrar el tiempo usando la fecha y hora, pero esto resulta muy poco práctico si se utiliza para designar el tiempo en una curva de intensidad luminosa. Esto debido a que el mes no es una unidad constante. Tenemos también el problema de las reformas que Julio Cesar y Gregorio XIII hicieron al calendario con el fin de corregir el desfasaje de la fecha ocasionando que se tengan días que nunca existieron. A estos problemas debe agregarse que no se tiene un año cero. Joseph Justus Scaliger en 1583, resuelve este problema considerando como día 0 el 1 de enero de 4713 antes de cristo a las 12 horas del tiempo universal (TU), tiempo registrado desde el meridiano de Greenwich. A partir de ese momento se va agregando los días trascurridos de manera consecutiva. El número de días resultante se le denomina fecha juliana, o abreviado DJ. Este cálculo se puede hacer usando algoritmos computacionales que podemos encontrar en el Internet. Para encontrar la fecha juliana del momento de una observación se encuentra la fecha juliana del día adecuado a las 12 TU, y a continuación se calcula la fracción del día trascurrido hasta el momento de la observación y se añade a la fecha juliana encontrada. Además, como la variación en intensidad de muchas estrellas presentan periodicidad, presentar la magnitud en función de la fecha juliana no es conveniente en estos casos, sino que es más conveniente presentar la magnitud en función de la fase de la estrella. Así se pueden presentar datos obtenidos para diferentes ciclos. Existen 2 tipos de día juliano: el día juliano DJ propiamente mencionado que es un registro de tiempo hecho en base a observaciones geocéntricas, es decir desde un lugar sobre la Tierra y el

segundo tipo de día juliano es el heliocéntrico DJH que es hecho como si se hicieran registros desde el Sol (Henden y Kaitchuck 1982). La relación entre ambos tipos es:

$$
HJD = JD + \Delta t \tag{2}
$$

Donde Δt es llamada la corrección entre ambos tipos de registros que varía según la época del año y que llega a ser aproximadamente alrededor de 8 minutos. Por fines prácticos se emplea el llamado día juliano modificado (DJM) que es el intervalo de días tomando como fecha de inicio una fecha convencional de referencia. El DJM resulta ser entonces una fecha con un numero de 4 a 5 enteros. Por ejemplo, para registrar el día juliano JD = 245 900,5 que corresponde a media noche del 31 de mayo de 2020, podemos usar como referencia JD0 = 2 400 000,5 y el día juliano modificado será tal que DJ = DJ0 + DJM. Es decir, la diferencia es DJM = 59 000 indica que han pasado 59 000 días desde el DJ0 de referencia. De la misma forma para los registros que no son geocéntricos, sino heliocéntricos se tienen las cantidades correspondientes JDH0 que es la referencia heliocéntrica, DJHM que es intervalo y DJH que es el día juliano heliocéntrico. El catálogo MACHO registra sus medidas en DJM tal que DJM = DJ – 2 400 000,5 mientras que el catálogo OGLE hace sus registros en DJHM tal que  $DJHM = DJH - 2 450 000,0.$ 

#### <span id="page-31-0"></span>**2.6 IRAF**.

IRAF es un sistema de software para la reducción y el análisis de datos científicos (Image Reduction and Analysis Facility). El sistema IRAF ofrece una buena selección de programas para aplicaciones generales de procesamiento de imágenes y gráficos, además de una gran selección de programas para la reducción y análisis de datos astronómicos ópticos. Se puede construir scripts o pequeños programas que tienen su propia simbología. El sistema también proporciona un entorno de programación científica moderno y completo, lo que facilita que las instituciones que utilizan IRAF agreguen su propio software al sistema. Se ha hecho todo lo posible para que el sistema sea lo más portátil e independiente posible del dispositivo, de modo que el sistema pueda usarse en una amplia variedad de computadoras host y sistemas operativos con una amplia variedad de dispositivos de visualización de imágenes y gráfico (Tody 1986).

#### <span id="page-32-0"></span>**2.7 SKEWNESS.**

El Skewness es una medida del nivel de asimetría de una distribución (Arachchige y Prendergast 2019). En este trabajo calculamos el Skewness aplicado a un conjunto de datos que corresponde a la curva de luz de una estrella variable. Cuando la curva está hacia la izquierda es un Skewness positivo, mientras que cuando la curva está hacia la derecha es un Skewness negativo como se muestra en la figura 9.

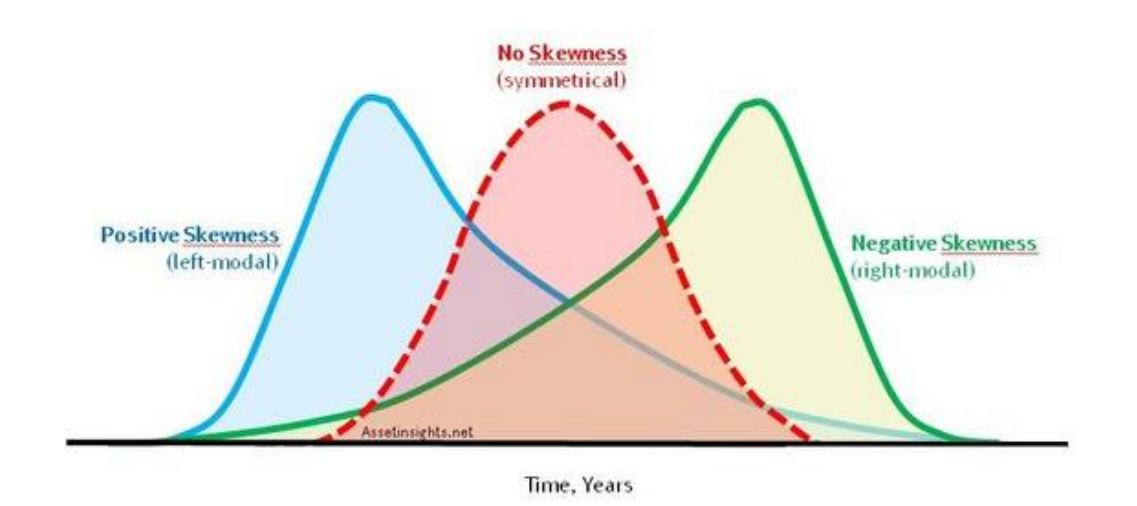

Figura 9. Curva de distribución por el método Skewness Nota: (Kemp 2018).

<span id="page-32-1"></span>El Skewness se calcula mediante la siguiente formula:

$$
Skew = [(Psup - Med)/(Med - Pinf) - 1]
$$
\n(3)

donde *Psup* y *Pinf* son los percentiles (medida estadística) de 95% y 5% respectivamente; y *Med*. es la mediana.

#### <span id="page-33-0"></span>**2.8 FILTROS.**

Los filtros son materiales que permiten eliminar parte de la luz recibida dejando solo la que nos interesa para un trabajo de análisis fotométrico. En la figura 10 se muestran filtros de diferentes tipos como discos de material coloreado, usualmente vidrio óptico rodeados de un anillo de metal con el diámetro apropiado para ser insertados delante del ocular del telescopio o, en trabajos fotométricos, delante del detector (fotómetro, fotografía o CCD) (Violat-Bordonau y Violat-Martín 2003).

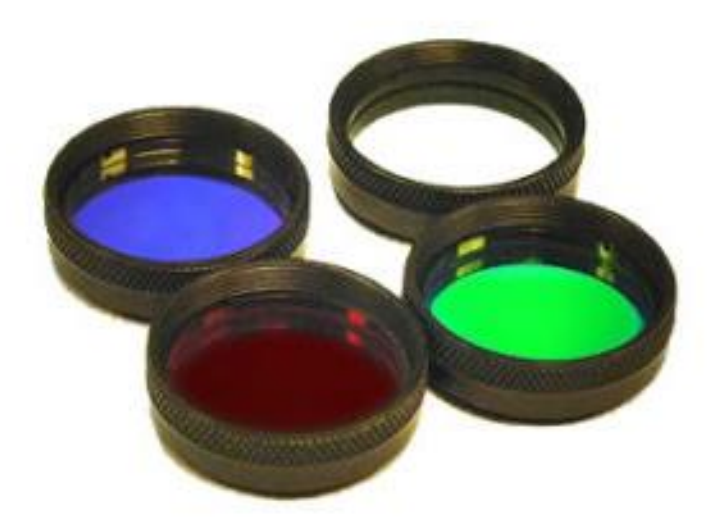

<span id="page-33-1"></span>Figura 10. Filtros Ópticos en diferentes bandas Nota: (Diffraction Limited 2023).

#### **CAPITULO III**

#### **FUENTES DE DATOS A UTILIZAR**

#### <span id="page-34-2"></span><span id="page-34-1"></span><span id="page-34-0"></span>**3.1 DATOS**

Los proyectos de reconocimiento MACHO (Massive Compact Halo Objects), EROS (por sus siglas en francés, Expérience pour la Recherche d´Objets Sombres) y OGLE (Optical Gravitational Lensing Experiment) tienen la finalidad principal de estudiar la materia oscura Galáctica utilizando la técnica de micro-lente gravitacional. Estas grandes observaciones se realizaron repetidas veces sobre el Bulbo Galáctico (Bul), la Gran Nube de Magallanes (LMC) y la Pequeña Nube de Magallanes (SMC), y lograron obtener abundantes datos de estrellas variables. Aunque algunas publicaciones de datos como EROS y ASAS (por sus siglas en inglés, All Sky Automated Survey) no está completa, y la literatura para el estudio de las estrellas variables es muy escasa, por consiguiente, no se ha incluido los datos de EROS, ni de ASAS en las bases de datos preliminares. Por lo contrario, los proyectos OGLE y MACHO han realizado más de 10 años de observaciones sobre el bulbo Galáctico, LMC y SMC, y han acumulado una gran cantidad de datos de observación de variables pulsantes (Chen et al. 2012). Por consiguiente, los datos utilizados en este trabajo se obtuvieron de 2 proyectos de observación (OGLE y MACHO) en dirección del bulbo Galáctico (Bul), y que se explicará a continuación.

#### <span id="page-34-3"></span>**3.1.1 OGLE**

El proyecto lente Gravitacional Óptico (OGLE) es un proyecto astronómico a largo plazo creado para descubrir materia oscura a través de la técnica de micro-lente gravitacional la cual consiste en observar de forma continua y sistemáticamente diferentes regiones del cielo donde los campos estelares son muy densos y son regiones ideales para observar y usar la técnica de micro-lente gravitacional. Las estrellas en la Gran Nube de Magallanes (LMC) y Pequeña Nube de Magallanes (SMC) pueden producir el efecto de micro-lente debido a la

gran densidad de estrellas del halo de esas galaxias, y de la misma manera, la alta densidad de estrellas en el bulbo Galáctico produce el efecto de micro-lente debido a las estrellas del disco Galáctico de baja masa. Como resultado de usar este efecto usando los micro-lentes, se obtuvieron una gran cantidad de datos de la variación del flujo luminoso de estrellas variables (estrellas pulsantes y sistemas binarios eclipsantes). OGLE, es un proyecto que ha pasado por diferentes fases (OGLE I, II, III y IV), siendo el primer periodo un periodo de observaciones de prueba. Ya en el segundo periodo OGLE hizo observaciones en la dirección del bulbo Galáctico desde el Observatorio Las Campanas en Chile durante los años 1997 – 1999. En este periodo, se obtuvieron datos de 200 000 estrellas variables. La región observada por el proyecto OGLE fue dividida en 49 campos y sus resultados están contenidos en un catálogo con información de cada campo del cielo, la posición, el tiempo y variación de magnitud estelar en filtro I (Udalski et al. 1997). Actualmente está en la IV fase de operación.

#### <span id="page-35-0"></span>**3.1.2 MACHO**

El proyecto MACHO comenzó su observación en julio de 1992 y culminó en el año de 1999. El propósito principal del proyecto MACHO es verificar si una significante fracción de materia oscura del halo Galáctico está compuesta por enanas marrones y planetas. Al igual que OGLE, las observaciones se hicieron en el LMC, SMC y en el bulbo Galáctico. Estas observaciones cubren un área de 40<sup>0</sup> cuadrados del LMC, 3<sup>0</sup> cuadrados del SMC y un área de 45<sup>0</sup>cuadrados del bulbo galáctico (Chen et al. 2012). Las placas de filtro adoptadas a este proyecto son de dos colores en las bandas *b y r*, pero sus características de estas placas de filtro son similares a las bandas V y R del sistema de Kron – Cousins. El telescopio utilizado es un telescopio de 1,27 m, desde el Observatorio Mount Stromlo de Australia, provisto con un sistema de dos canales que consta de ocho CCD de 2048 x 2048 pixeles. En el bulbo Galáctico la región observada fue dividida en 94 campos y contiene información de estrellas variables.
## **3.1.3 BULBO GALÁCTICO**

En astronomía se conoce como bulbo galáctico o protuberancia galáctica al grupo de estrellas centrales que se encuentran en la mayoría de las galaxias espirales. Su estructura espacial es más o menos elipsoidal en contraposición a la distribución plana del disco. Los bulbos están compuestos por estrellas de población II, pequeñas, rojas y viejas y otros bulbos tienen estrellas azules de población I, estrellas jóvenes o una mezcla de las dos, debido a que hace varios miles de millones de años todas las estrellas nacieron juntas con la galaxia. Los bulbos contienen muy poca cantidad de gas y polvo, estos discrepan con el disco galáctico. Lo que nos indican la baja cantidad de estrellas jóvenes que hay en el bulbo ya que estas se forman a partir de este gas. Se empieza que en el centro de la mayoría de los bulbos galácticos existe un agujero negro supermasivo. Existen pruebas indirectas observacionales de estos agujeros, este año se obtuvo una imagen del disco de acreción alrededor del agujero negro de la Vía Láctea (Popowski et al. 2005).

## **CAPITULO IV**

## **4.1 METODOLOGÍA Y PROCEDIMIENTO.**

En esta tesis se usan datos de OGLE - II de estrellas variables en dirección del bulbo de nuestra Galaxia. A partir de estos datos se identificarán y separarán las estrellas variables pulsantes usando un método semi-automático. Este método consiste en usar un método estadístico para identificar las variables pulsantes entre el total de estrellas variables y separarlas según los resultados de estos parámetros estadísticos. Además, se buscó sus contrapartidas en el catálogo MACHO.

Como primer paso se tomaron los centros de los datos de la posición de los campos contenidos en el catálogo OGLE - II. En la figura 11 se tiene los 49 campos de OGLE - II representados por rectángulos 14´x57´. En el anexo 1 se presentan las posiciones de los campos de las estrellas variables de OGLE en coordenadas en ascensión recta y Declinación para el año 2000. Además, en la página web de MACHO\* se tiene la posición de los 94 campos del Bulbo que fueron medidos por esta colaboración. Luego, mediante un programa IRAF se encontró qué campos de OGLE se intersectaban con los campos del catálogo MACHO. De los 49 campos de OGLE-II resultó que 25 de ellos se intersectaban con 19 campos del catálogo MACHO.

En el cuadro 1 se muestran los 25 campos de OGLE y los 19 campos de MACHO con los que se intersectan (como ejemplo de estas intersecciones se muestra la figura 12).

<sup>\*</sup>https://macho.nci.org.au/Macho\_fields.html

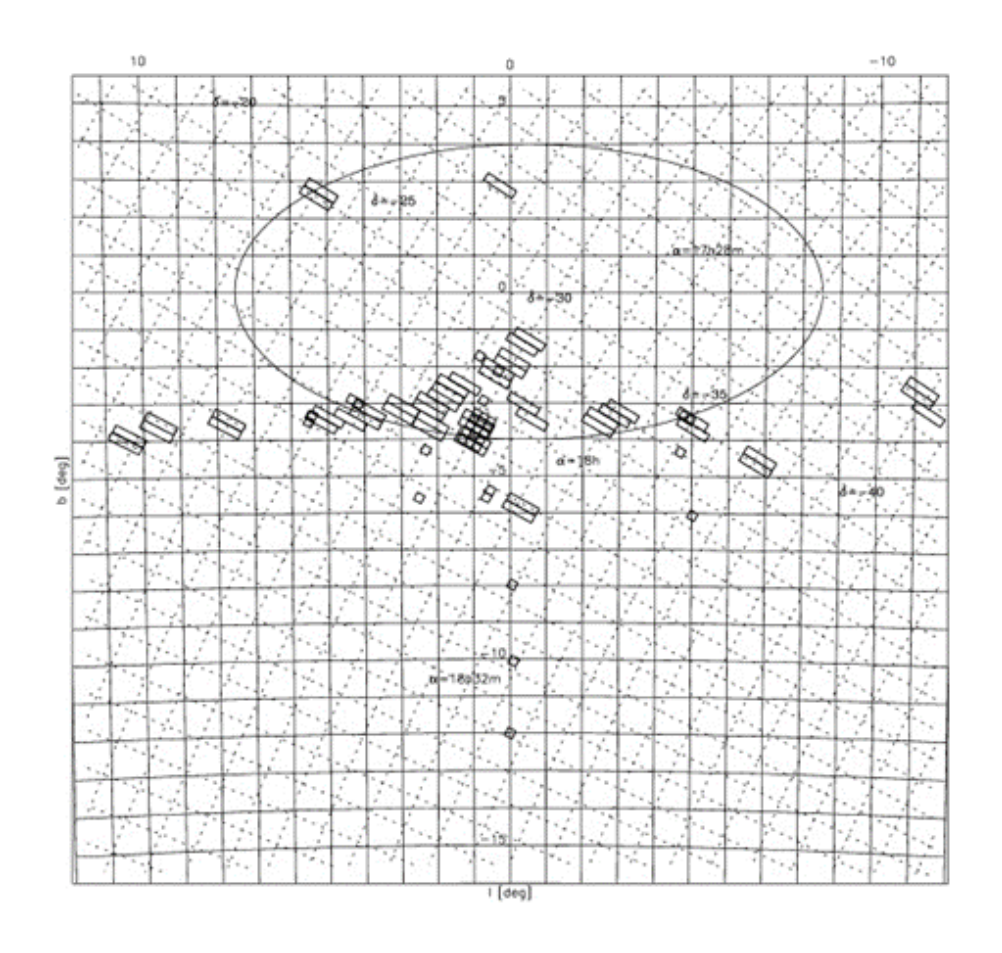

Figura 11. Imagen de los 49 campos del catálogo OGLE-II Nota: (Wozniak et al. 2002).

Cuadro 1. Se muestran los 25 campos de OGLE-II y MACHO.

| OGLE - II       | <b>MACHO</b> |  |
|-----------------|--------------|--|
| <b>BUL-SC1</b>  | 114 - 119    |  |
| <b>BUL-SC2</b>  | 109 - 114    |  |
| <b>BUL-SC4</b>  | 403          |  |
| <b>BUL-SC7</b>  | 127          |  |
| <b>BUL-SC10</b> | $309 - 310$  |  |
| <b>BUL-SC12</b> | 307          |  |

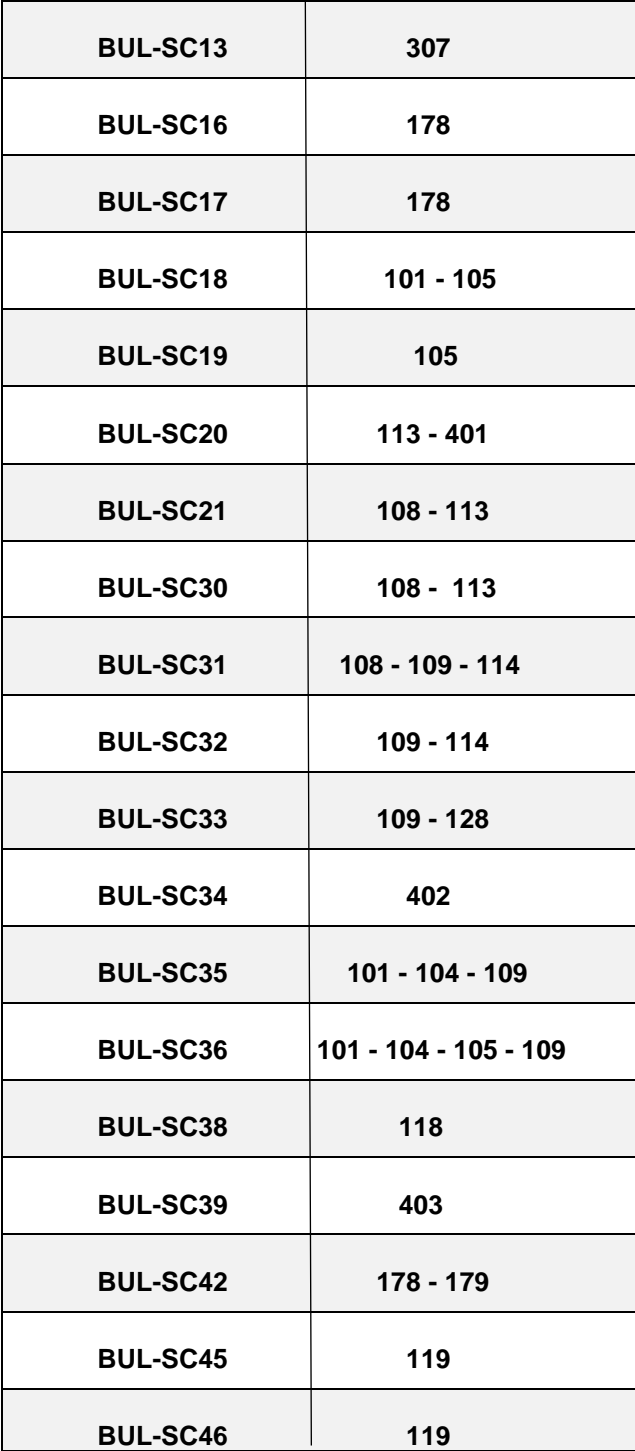

En la figura 12 vemos que por ejemplo el campo 10 de OGLE se intersecta con el campo 309 de MACHO. También los campos 12 y 13 de OGLE se intersectan con el campo 307 de MACHO.

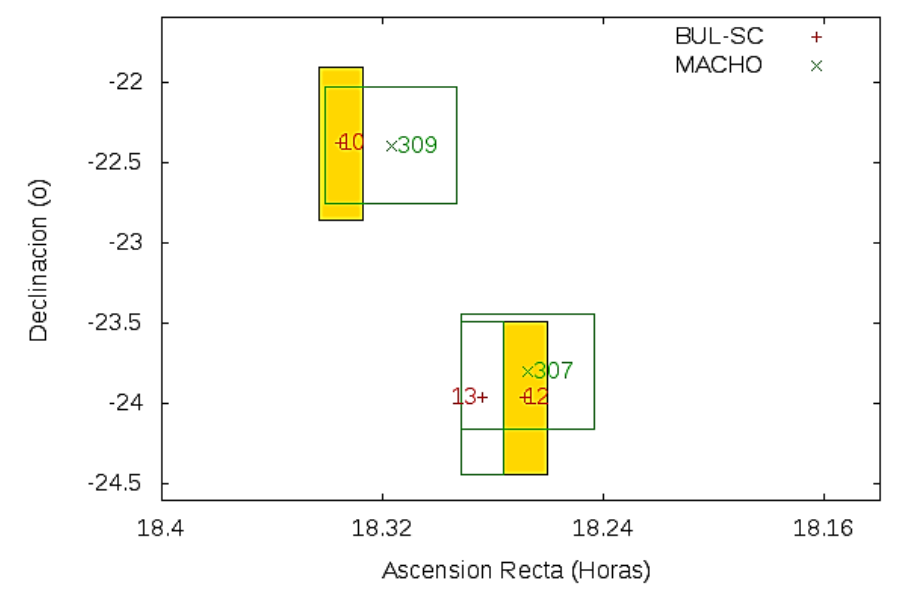

Figura 12. Intersecciones de los campos 10, 12, 13 de OGLE con los campos 307 y 309 de MACHO.

Como segundo paso, mediante otro programa en IRAF, se obtuvieron los periodos de todas las estrellas variables de los 25 campos de OGLE mediante el método String-length (Dworetsky 1983). Este programa se utiliza para calcular el periodo de un gran número de estrellas en forma secuencial ingresando una lista con los nombres de las estrellas variables contenidas en cada campo de OGLE. Cada vez que el programa lee el nombre de una de las estrellas de esta lista también ingresa un conjunto de archivos que contiene información de tiempo de observación (en DJHM), magnitud en filtro I y error de cada medida de magnitud. Estos archivos contienen aproximadamente entre 300 y 400 datos de cada estrella medida. Como resultado del cálculo del periodo de cada estrella se obtiene:

- Un archivo conteniendo la gráfica de la curva de luz (con extensión .eps).
- Un archivo de texto con 2 columnas, fase de la curva y magnitud con filtro I (archivo con extensión arbitraria denominada ".fas") .

Las curvas de luz que aparecen en los archivos "eps" muestran diferentes tipos de estrellas variables como estrellas pulsantes y eclipsantes. También se muestran otros archivos de curva de luz de estrellas que no hemos identificado su naturaleza de variación y que hemos denominado "indeterminadas". El gráfico de la izquierda de las figuras 13a, 13b y 13c es una muestra de los tipos de curva de luz que resultan de aplicar el programa de cálculo de periodos. El eje vertical es la magnitud en filtro I, el eje horizontal en la fase. Además, en la parte superior aparece el nombre de la estrella variable seguido del periodo de variación en días y encerrado entre corchetes aparece el día juliano heliocéntrico modificado correspondiente a fase 0.

Como tercer paso, seguiremos un procedimiento para separar las variables pulsantes de los otros tipos de objetos (eclipsantes e indeterminadas). Para entender este procedimiento veamos los histogramas de las magnitudes contenidas en los archivos ".fas" de cada curva de luz de la variable OGLE. Los máximos en estos histogramas que corresponden al de una variable pulsante, una eclipsante y una indeterminada tienen diferentes posiciones. Por ejemplo, en la figura 13a, vemos a la izquierda la curva de luz de la variable eclipsante cuya denominación OGLE es bul-sc1-108 y a la derecha se muestra el histograma de sus magnitudes con el máximo a la izquierda, cerca de la magnitud 16,7. En la figura 13b, a la izquierda se presenta la variable pulsante denominada bul-sc1-208 y la curva de la derecha es el histograma de sus magnitudes que tiene su máximo a la derecha, cerca de la magnitud 16,0. Por último, en la figura 13c se presenta a la izquierda la curva de la variable indeterminada bul-sc1-1700 y a la derecha se muestra el histograma correspondiente con su máximo en la parte central. Otra forma de distinguir uno de estos histogramas de los otros, sin fijarnos en la posición de los máximos es mediante el cálculo del Skewness. En este ejemplo, para la curva bul-sc1-108 su valor es 3,53 que corresponde a un Skewness positivo para la curva de luz de una binaria eclipsante; para la curva de la variable pulsante bul-sc1- 208 su Skewness es -0,18; y para la curva de la estrella bul-sc1-1700, que hemos denominado indeterminada, su valor es -0,20. En este tercer paso de la tesis se calculó el skewness de todas las estrellas variables periódicas OGLE en los 25 campos comunes de MACHO cuyas curvas de luz fueron calculadas en el paso 2.

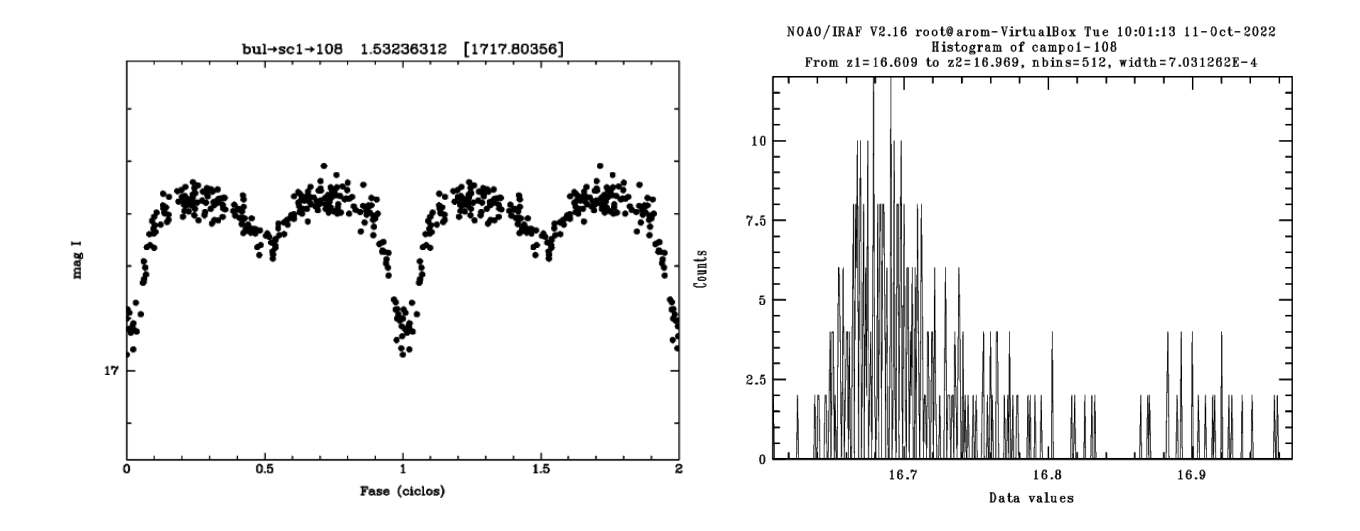

Figura 13a. Curva de luz de la variable eclipsante bul-sc1-108 a la izquierda y su histograma con el máximo a la izquierda.

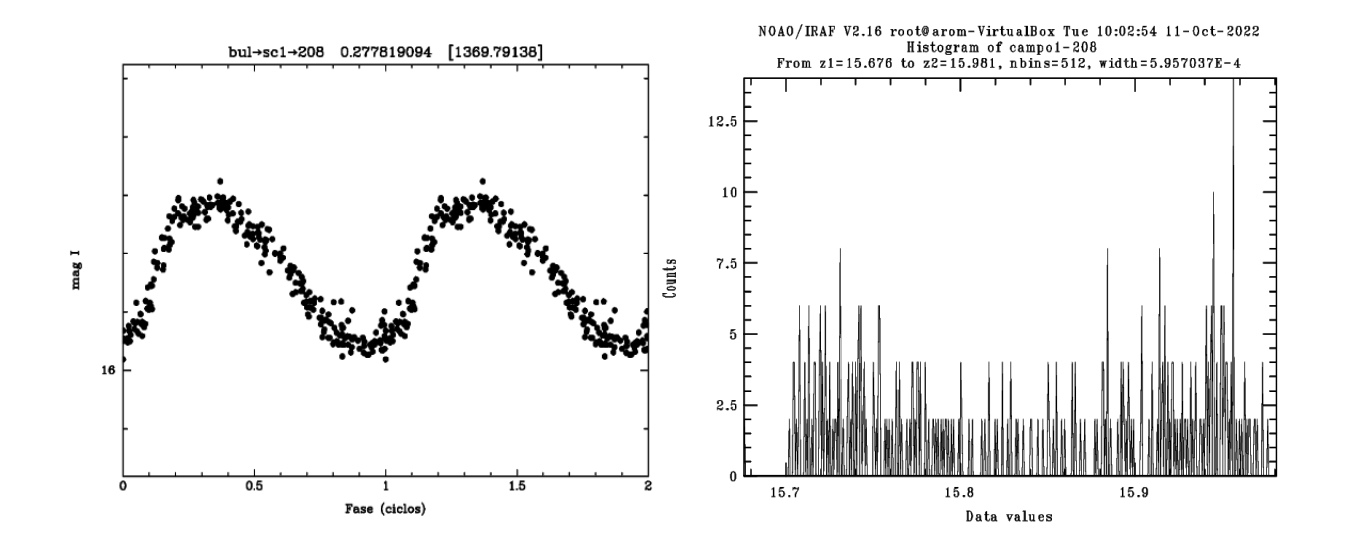

Figura 13b. Curva de luz de la variable pulsante bul-sc1-208 a la izquierda y su histograma con el máximo a la derecha.

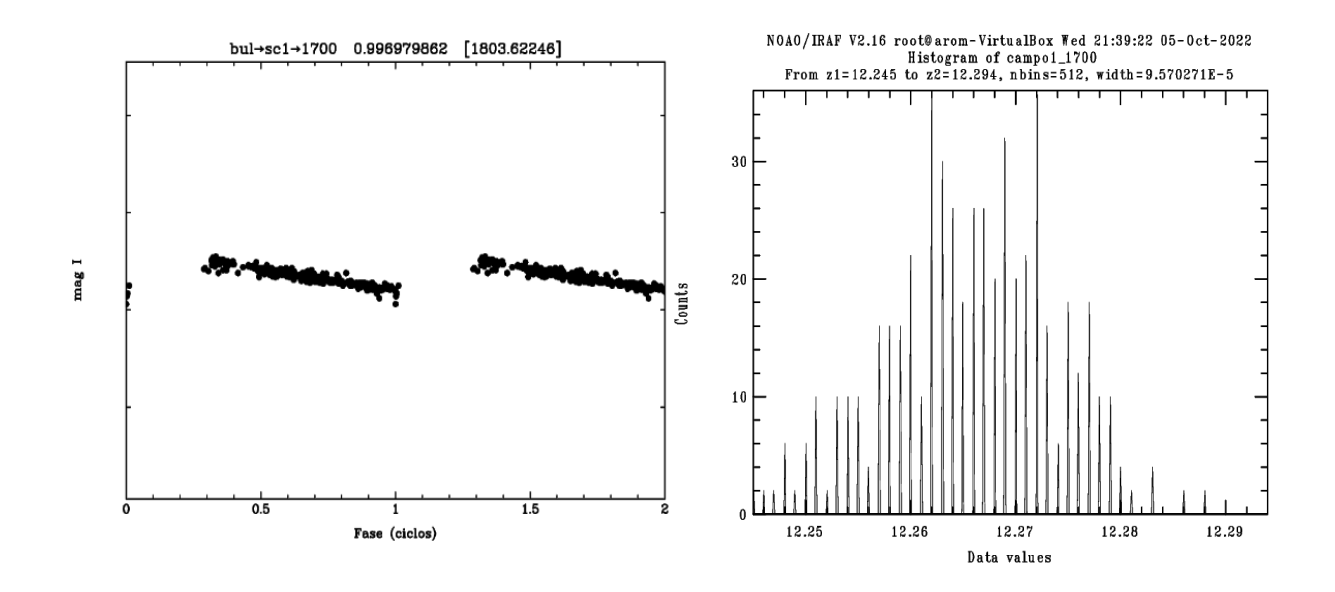

Figura 13c. Curva de luz de la variable indeterminada bul-sc1-1700 a la izquierda y su histograma con el máximo a la derecha.

Como paso 4 utilizamos el criterio del valor de skewness (medida de asimetría), para identificar cuáles son las estrellas pulsantes del conjunto de estrellas variables (que incluyen pulsantes eclipsantes e indeterminadas). Se separaron los objetos con skewness negativos (skewness < 0) de los otros (Skewness  $\geq$  0), encontrando que en los negativos la mayoría eran variables pulsantes. Este es uno de los objetivos de esta tesis. Por ejemplo, en el cuadro 3 del campo 1 de OGLE vemos que de 726 variables periódicas resultó que 227 tienen skewness negativo. Esto significa que un gran número de variables pulsantes podrían estar contenidos en este grupo; sin embargo, es posible que entre las 499 variables restantes del campo 1 de OGLE con skewness positivo o cero podrían haber aun algunas pulsantes, pero se espera que el numero sea menor comparado al primer grupo. En la figura 14 mostramos un esquema que sintetiza el procedimiento para obtener las estrellas variables pulsantes.

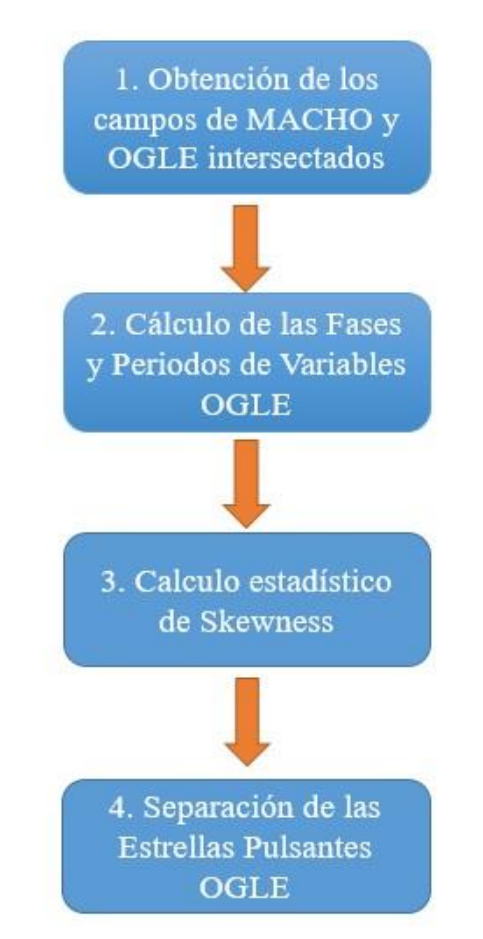

Figura 14. Fase 1: Esquema del procedimiento para obtener una estrella variable pulsante.

Del campo 1 revisamos visualmente las curvas de luz de las 499 variables con skewness  $\geq 0$ y encontramos 29 variables pulsantes. Por otro, lado del grupo con 227 objetos de skewness < 0, encontramos también revisando visualmente las curvas de luz, que solo 56 eran pulsantes, el resto eran indeterminadas, incluso algunas eclipsantes. En el cuadro 4 se muestra que el número de pulsantes con Skewness negativo es casi 66% del total de pulsantes en el campo 1 de OGLE. Por lo tanto, el criterio de Skewness permite obtener más de 2/3 del total de pulsantes en el campo 1 de OGLE. En el cuadro 4 podemos ver los resultados en los demás campos de OGLE.

La siguiente fase de la tesis consiste en obtener las variables pulsantes que tienen contrapartidas en el catálogo MACHO. El primer paso consiste en utilizar la información de posición (en Ascensión Resta y Declinación) de las pulsantes de los 25 campos del catálogo OGLE obtenida en la primera fase de esta Tesis. Comparamos estas posiciones con las posiciones de las estrellas variables contenidas en el catálogo MACHO. Para ello utilizaremos un script de IRAF en OGLE-II, que calcula la distancia (d) entre la posición de una pulsante OGLE con la posición de una estrella variable del catálogo MACHO  $d =$  $\sqrt{(AR_{OGLE} - AR_{MACHO})^2 + (DEC_{OGLE} - DEC_{MACHO})^2}$ . Aquellos objetos de MACHO cuya distancia calculada sea menor de 4 segundos de arco será considerada como una posible contrapartida, pudiendo haber más de una contrapartida para cada pulsante OGLE. Como resultado del programa IRAF se obtiene las posibles contrapartidas en cada pulsante OGLE en el catálogo MACHO ordenadas según el valor de su distancia. En el cuadro 2 se muestra un ejemplo de las posibles contrapartidas de la pulsante bul-sc7-1418 que se encuentra en el campo 7 de OGLE. Se encontraron 7 posibles contrapartidas en el campo 127 del catálogo MACHO. La primera columna del cuadro indica la denominación de la pulsante OGLE, la segunda columna es el número del campo de la contrapartida MACHO (FIELD), la tercera columna es el TILE (traducido como subregión del campo observado), la cuarta columna es el número que le corresponde a la estrella dentro del tile y la quinta columna es la distancia entre la pulsante OGLE y la contrapartida MACHO en segundos de arco. Entonces 2 posibles contrapartidas de la pulsante de OGLE llamada bul-sc7-1418 podrían ser las estrellas variables 127-22533-118 de MACHO que está a una distancia 1,14 segundos se arco y la estrella 127-22532-216 de MACHO que está a una distancia de 1,9 segundos de arco.

|               |              | MACHO.       |             |                  |
|---------------|--------------|--------------|-------------|------------------|
|               |              | <b>MACHO</b> |             |                  |
| <b>OGLE</b>   | <b>FIELD</b> | <b>TILE</b>  | <b>STAR</b> | <b>DISTANCIA</b> |
|               |              |              |             | (seg. de arco)   |
| $bulsc7-1418$ | 127          | 22402        | 109         | 9.37             |
| $bulsc7-1418$ | 127          | 22403        | 293         | 2.20             |
| $bulsc7-1418$ | 127          | 22532        | 216         | 1.9              |
| $bulsc7-1418$ | 127          | 22533        | 118         | 1.14             |
| $bulsc7-1418$ | 127          | 22535        | 96          | 3.32             |
| $bulsc7-1418$ | 127          | 22663        | 349         | 2.02             |
| $bulsc7-1418$ | 127          | 22665        | 247         | 8.05             |

Cuadro 2. Siete posibles contrapartidas del objeto bul-sc7-1418 encontradas en el catálogo

Luego de hacer la selección de posibles contrapartidas MACHO, como segundo paso descargamos de la página web de MACHO los archivos conteniendo las curvas de luz de estrellas variables que corresponden a un determinado campo y tile. Por ejemplo, para buscar los datos de la curva de luz de la estrella 127-22533-118 descargamos el archivo F\_127.22533, que puede alcanzar los 500 MB. Este archivo contiene la curva de luz de varias estrellas variables del campo 127 y del tile 22533. Con un script de IRAF seleccionamos automáticamente la curva de luz correspondiente a la estrella 118. A continuación, identificamos si la estrella 118 es contrapartida de la pulsante de OGLE bul-sc7-1418. Para eso utilizamos información del periodo obtenido en la primera fase de la tesis. Se debe tener en cuenta que la curva de luz de la contrapartida en MACHO debe de ser similar a la curva de luz de la pulsante de OGLE-II. Para eso construimos la curva de luz de la posible contrapartida comenzando por la que está a menor distancia. Por ejemplo, de las posibles contrapartidas del cuadro 2, después de comparar las curvas de luz de ellas con la curva de luz de la pulsante bul-sc7-1418, se obtuvo que la estrella del catálogo MACHO denominada 127-22533-118 es la contrapartida y entre las 7 candidatas es la más próxima a 1,14 segundos de arco. Generalmente las estrellas que resultan ser contrapartidas son las que están a menor distancia de las pulsantes OGLE. En el ANEXO 3 se presentas todas las curvas de luz del campo 7 y sus contrapartidas en MACHO.

Como tercer paso, mediante otro script de IRAF se calcula la magnitud estándar de la contrapartida MACHO obtenida. El script utiliza las ecuaciones de transformación de magnitudes para pasar de magnitudes instrumentales *b y r* a magnitudes estándar V y R, respectivamente (Kunder y Chaboyer 2008).

Finalmente, en la figura 15 se muestra la curva de luz de la pulsante OGLE-II bul-sc7-1463 obtenida en la primera fase de la tesis. En la parte superior de la gráfica aparece el nombre, según la denominación en OGLE-II, y el periodo de variación en días. Entre corchetes aparece el día juliano heliocéntrico modificado (DJHM) en el que se produce la fase cero de la curva. En la figura 16 y 17 se muestran las curvas de luz obtenidas de su contrapartida, objeto 127-22533-118 del catálogo MACHO en filtros V y R respectivamente. En la parte superior de las figuras 16 y 17 aparece su denominación en el catálogo MACHO seguido de su denominación, según OGLE, el periodo en días y el tiempo de la fase cero en días julianos modificados (DJM). Nótese el parecido de las figuras 16 y 17 con la curva de luz de la figura 15.

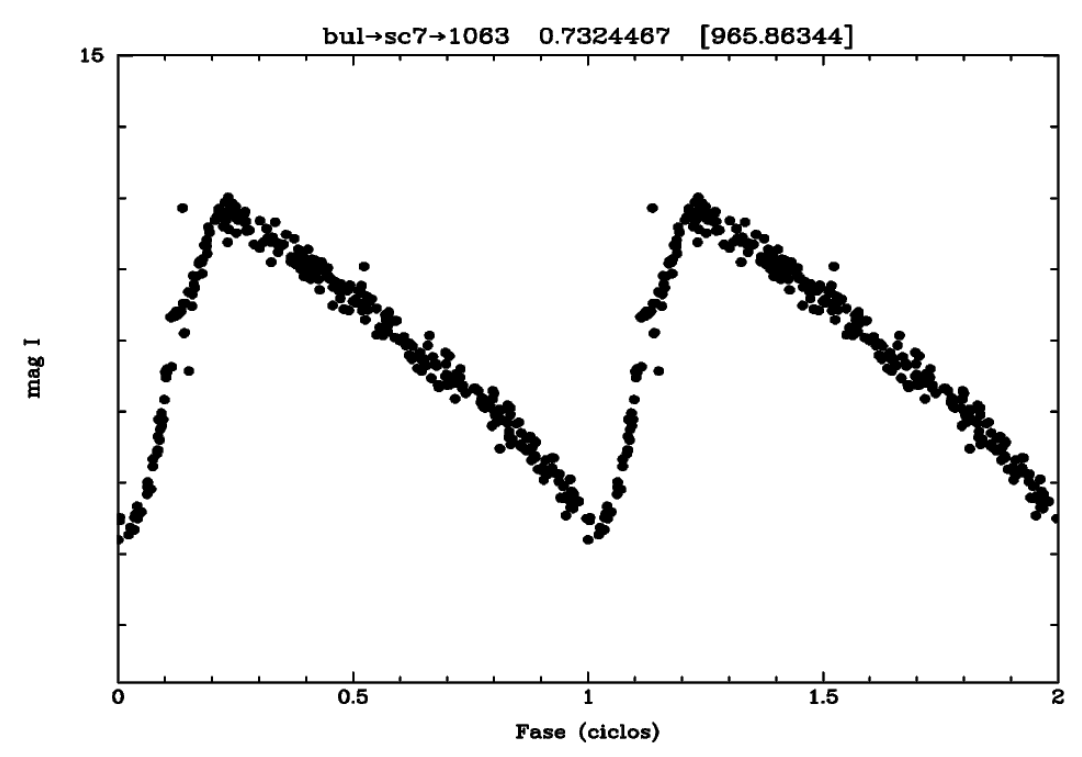

Figura 15. Curva de luz OGLE-II bul-sc7-1418 con periodo 0,73244 d en filtro I.

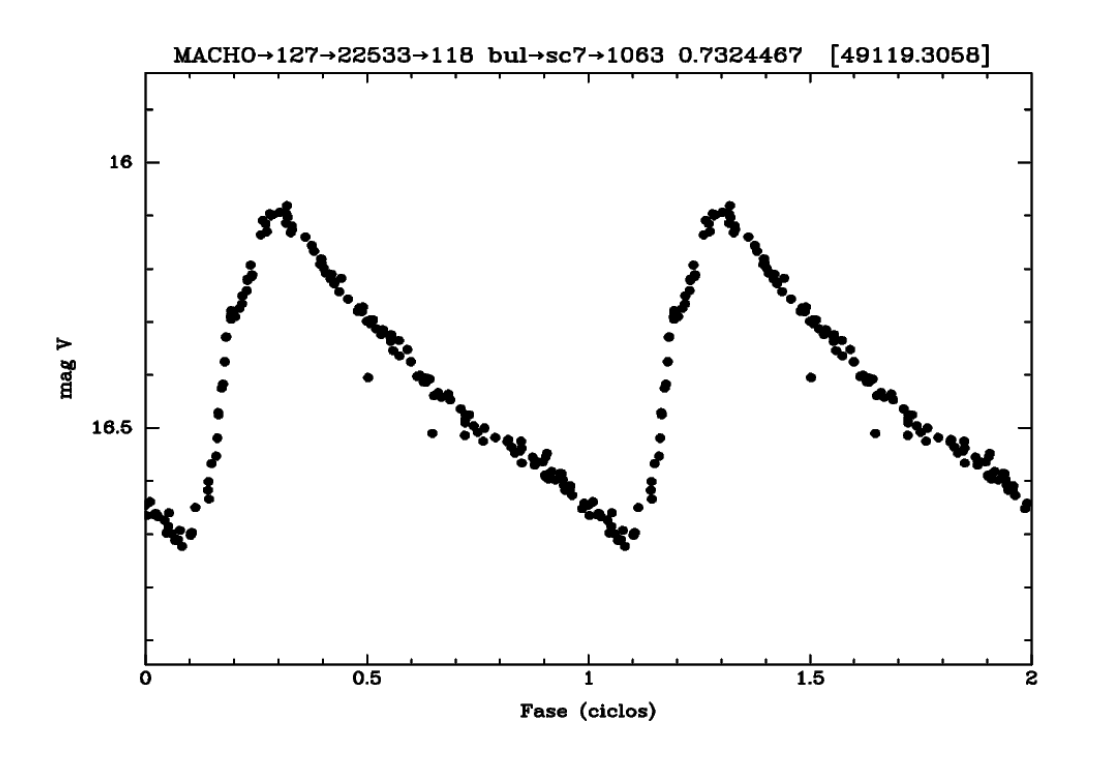

Figura 16. Curva de luz del objeto MACHO 127-22533-118 en filtro V.

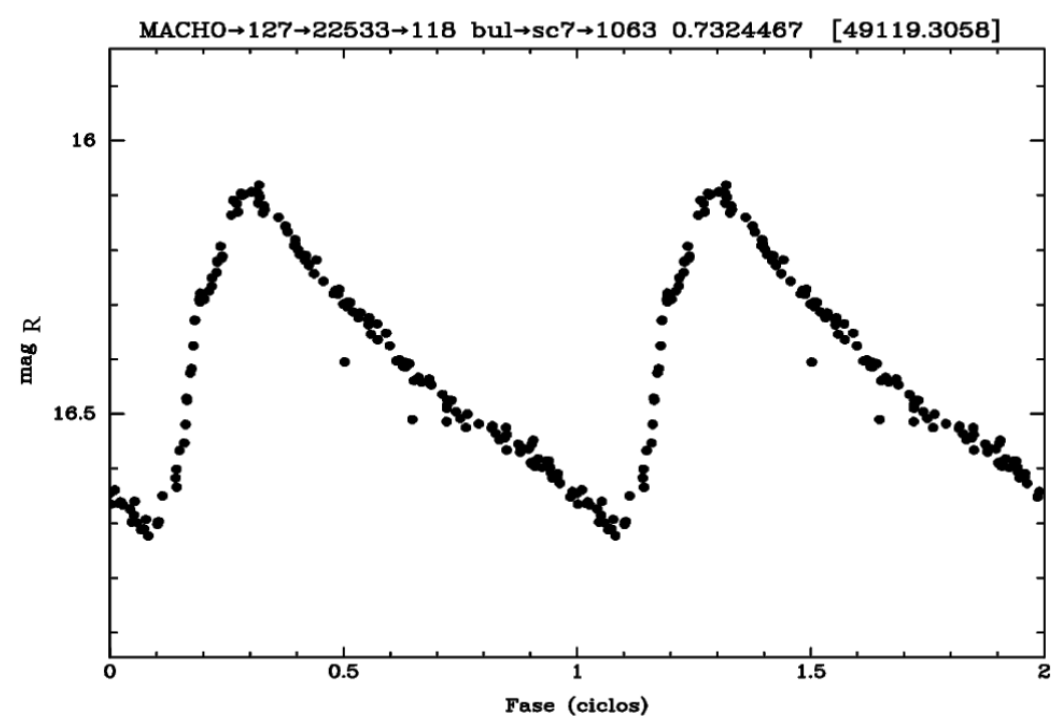

Figura 17. Curva de luz del objeto MACHO 127-22533-118 en filtro R.

En la figura 18 se muestra un esquema que sintetiza la metodología en esta segunda fase de la tesis.

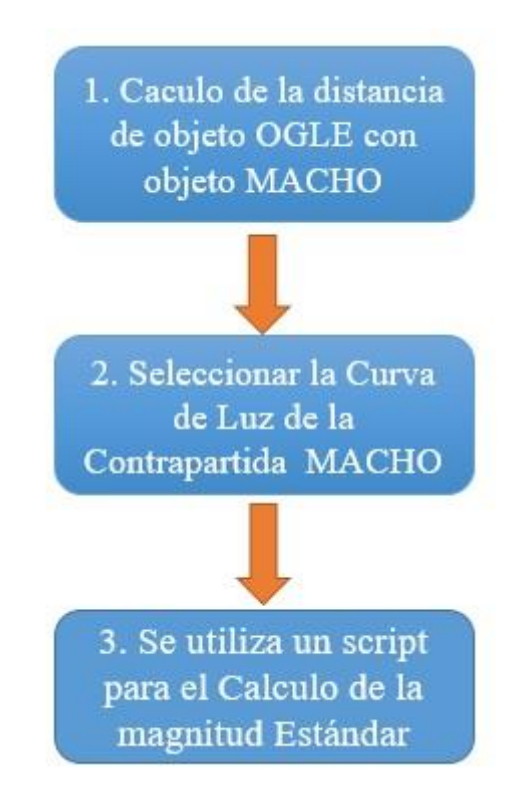

Figura 18. Fase 2. Esquema de procedimiento metodología de segunda fase de la tesis.

## **CAPITULO V**

## **RESULTADOS**

Como resultando de mi trabajo de tesis utilizando el criterio de Skewness obtuvimos los siguientes valores mostrados en el siguiente cuadro N°3. Allí clasificamos las variables según su Skewness y encontramos el porcentaje de objetos con Skewness negativos para cada campo de OGLE.

|                   | <b>Variables OGLE</b> |                 |                 |                       |
|-------------------|-----------------------|-----------------|-----------------|-----------------------|
| <b>Campo OGLE</b> | <b>Periódicas</b>     | <b>Skewness</b> | <b>Skewness</b> | Porcentaje de objetos |
|                   |                       | < 0             | $\geq 0$        | $con$ skewness $< 0$  |
|                   |                       |                 |                 |                       |
| <b>BUL-SC1</b>    | 726                   | 227             | 499             | 31.3%                 |
| <b>BUL-SC2</b>    | 583                   | 123             | 440             | 21.1%                 |
| <b>BUL-SC4</b>    | 772                   | 261             | 510             | 33.8%                 |
| <b>BUL-SC7</b>    | 189                   | 46              | 143             | 24.3%                 |
| <b>BUL-SC10</b>   | 187                   | 41              | 146             | 21.9%                 |
| <b>BUL-SC12</b>   | 315                   | 54              | 261             | 17.1 %                |
| <b>BUL-SC13</b>   | 316                   | 76              | 240             | 24.1%                 |
| <b>BUL-SC16</b>   | 406                   | 110             | 296             | 27.1%                 |
| <b>BUL-SC17</b>   | 276                   | 65              | 212             | 23.6%                 |
| <b>BUL-SC18</b>   | 689                   | 184             | 505             | 26.7%                 |
| <b>BUL-SC19</b>   | 356                   | 85              | 271             | 23.9%                 |
| <b>BUL-SC20</b>   | 726                   | 226             | 500             | 31.1 %                |
| <b>BUL-SC21</b>   | 744                   | 260             | 484             | 34.9%                 |
| <b>BUL-SC30</b>   | 765                   | 189             | 576             | 24.7%                 |
| <b>BUL-SC31</b>   | 565                   | 154             | 411             | 27.3%                 |

Cuadro 3. Muestra los valores de Skewness negativos y positivos.

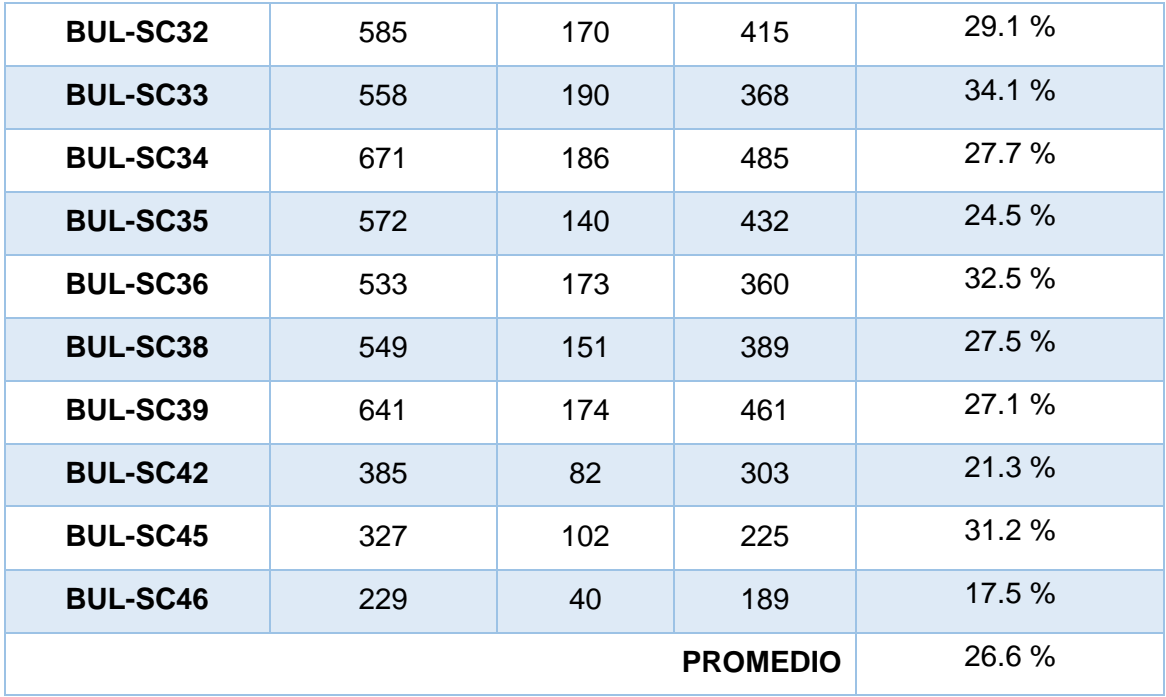

Hay que señalar que esto fue un paso previo antes de determinar el número de pulsantes en cada campo OGLE, sin embargo, esperábamos encontrar el mayor número de pulsantes entre los objetos con Skewness negativo (columna 3 del cuadro 3). De este cuadro podemos ver que el número de objetos con Skewness  $\geq 0$  es mucho mayor que los objetos con Skewness < 0. En promedio el número de objetos con Skewness negativo es menor al 27%. Sobre el número de estrellas con Skewness  $\geq 0$ , ese número representa  $100\%$  - 26,6% = 73,4%. Al inspeccionar visualmente la curva de luz de estos objetos verificamos que la mayoría de ellos corresponde a binarias eclipsantes. Esto estaría de acuerdo con las conclusiones de Mathieu (1994) que estudió la población de estrellas binarias de pre-secuencia principal en la vecindad de nuestro Sol (50 UA.). Según este autor, la población estelar es rica en sistemas múltiples (sistemas binarios, ternarios, etc.) con una frecuencia de al menos 50% (Mathieu 1994).

En la figura 19 se representa el histograma de los valores de Skewness de las 1434 pulsantes encontradas en el catálogo OGLE-II. Es evidente en este histograma que un gran número de las pulsantes tienen Skewness negativo. Otras pulsantes tienen Skewness positivo, pero muy pocas sobrepasan el valor de 1,0 (8 pulsantes). La pulsante bul-sc42-2403 tiene el máximo valor de Skewness igual a 1,63.

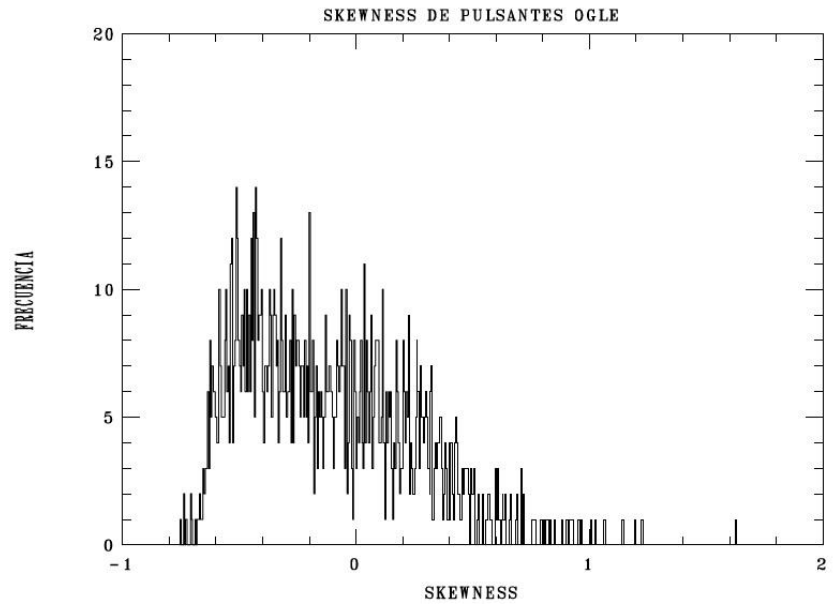

Figura 19. Histograma del Skewness de 1434 pulsantes de OGLE.

El cuadro 4 presenta el número de variables pulsantes obtenidos en cada campo de OGLE. La columna 1 se refiere a los campos OGLE. La columna 2 es la columna MACHO correspondiente. La columna 3, PULSANTES, indica el número de estrellas variables pulsantes de OGLE. La columna 4, se refiere al número de pulsantes con Skewness negativo. La columna 5, indica cuántas de las pulsantes tienen Skewness ≥ 0. En la columna 6 se obtiene la fracción de las pulsantes con Skewness negativo respecto al total de pulsantes encontradas. La columna 7 es la fracción expresada en porcentaje.

| <b>CAMPOS</b>       | <b>CAMPO</b> | <b>PULSANTES</b> | skewness | skewness | <b>FRACCION</b> | <b>PORCENTAJE</b> |
|---------------------|--------------|------------------|----------|----------|-----------------|-------------------|
| OGLE                | <b>MACHO</b> |                  | < 0      | $\geq 0$ |                 |                   |
|                     |              |                  |          |          | $50/79 =$       |                   |
| BUL-SC1             | $114 - 119$  | 79               | 50       | 29       | 0.633           | 63.3 %            |
|                     |              |                  |          |          |                 |                   |
|                     |              |                  |          |          |                 |                   |
| BUL-SC <sub>2</sub> | $114 - 109$  | 52               | 26       | 26       | $26/52 = 0.5$   | 50 %              |
|                     |              |                  |          |          | $91/139=$       | 65.5 %            |
| BUL-SC <sub>4</sub> | 403          | 139              | 91       | 48       | 0.655           |                   |

Cuadro 4. Variables pulsantes en los campos de OGLE.

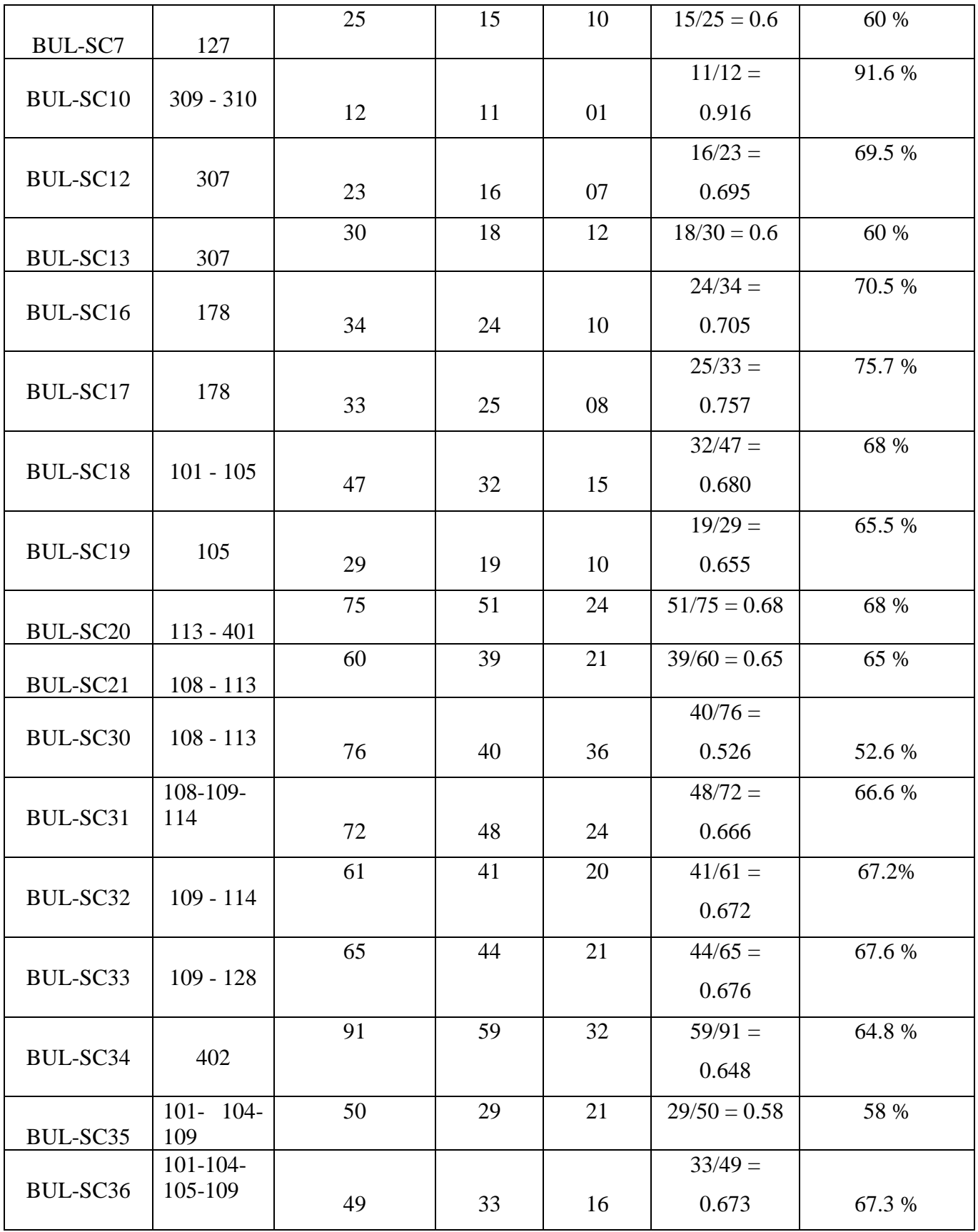

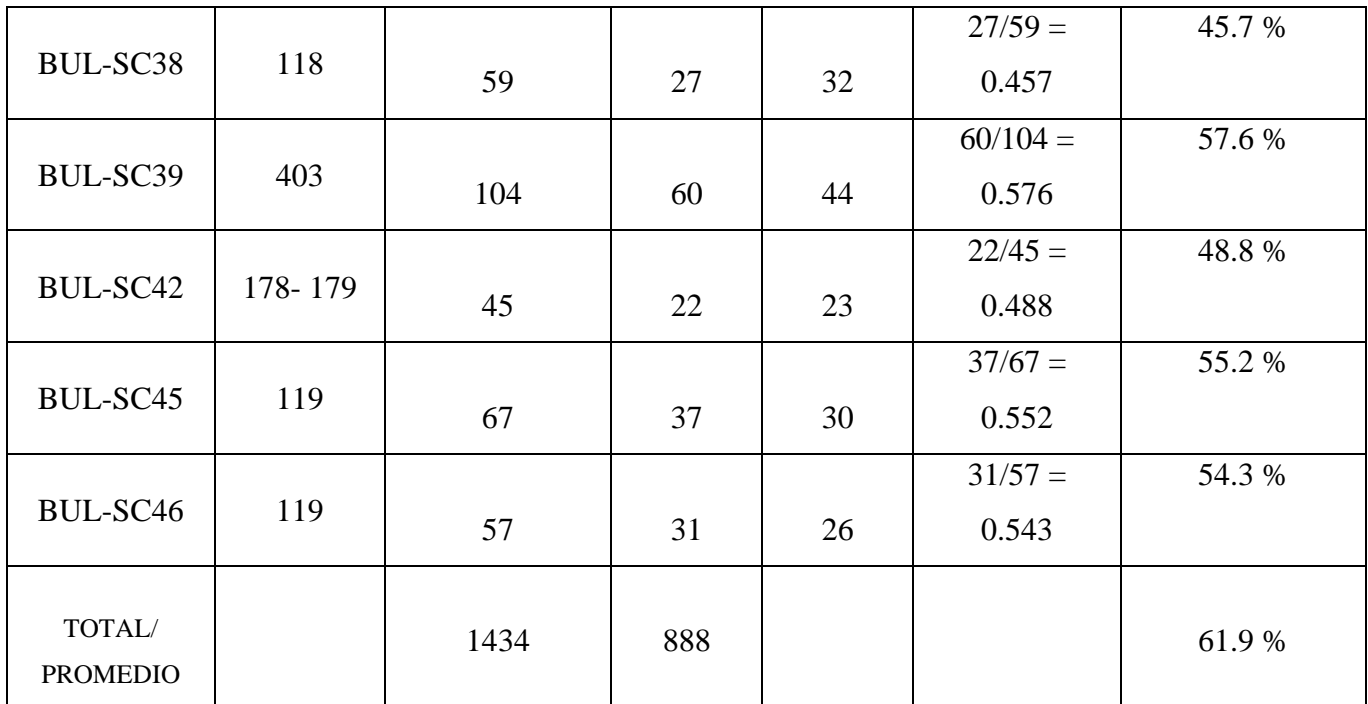

De este cuadro vemos que, en 23 de los 25 campos de OGLE que son comunes a los campos MACHO se ha obtenido que 50% o más de las pulsantes encontradas se obtuvieron usando el criterio de Skewness negativo. La excepción se da en los campos 38 y 42 de OGLE cuyo porcentaje de pulsantes con Skewness positivo es mayor al 50%; sin embargo, el Skewness para estos objetos es menor a 1 que podría considerarse como el valor límite para estos objetos.

El cuadro 5 representa el número de variables pulsantes encontrados entre las variables del catálogo OGLE en dirección del bulbo Galáctico. La columna 1 indica el número del campo OGLE. La columna 2 es el número de variables OGLE periódicas en cada campo. La columna 3, se refiere al número de estrellas pulsantes que encontramos en cada campo. La columna 4, indica el porcentaje de las pulsantes con respecto al total de variables en un determinado campo.

| <b>Campo OGLE</b> | <b>Variables OGLE</b> | Numero de |                |
|-------------------|-----------------------|-----------|----------------|
|                   | <b>Periódicas</b>     | pulsantes | Porcentaje (%) |
| <b>BUL-SC1</b>    | 726                   | 79        | 10.9           |
| <b>BUL-SC2</b>    | 583                   | 52        | 8.9            |
| <b>BUL-SC4</b>    | 772                   | 139       | 18.0           |
| <b>BUL-SC7</b>    | 189                   | 25        | 13.2           |
| <b>BUL-SC10</b>   | 187                   | 12        | 6.4            |
| <b>BUL-SC12</b>   | 315                   | 23        | 7.3            |
| BUL-SC13          | 316                   | 30        | 9.5            |
| <b>BUL-SC16</b>   | 406                   | 34        | 8.4            |
| <b>BUL-SC17</b>   | 276                   | 33        | 12.0           |
| <b>BUL-SC18</b>   | 689                   | 47        | 6.8            |
| <b>BUL-SC19</b>   | 356                   | 29        | 8.1            |
| <b>BUL-SC20</b>   | 726                   | 75        | 10.3           |
| <b>BUL-SC21</b>   | 744                   | 60        | 8.1            |
| <b>BUL-SC30</b>   | 765                   | 76        | 9.9            |
| <b>BUL-SC31</b>   | 565                   | 72        | 12.7           |
| <b>BUL-SC32</b>   | 585                   | 61        | 10.4           |
| BUL-SC33          | 558                   | 65        | 11.6           |
| BUL-SC34          | 671                   | 91        | 13.6           |
| BUL-SC35          | 572                   | 50        | 8.7            |
| <b>BUL-SC36</b>   | 533                   | 49        | 9.2            |
| <b>BUL-SC38</b>   | 549                   | 59        | 10.7           |
| <b>BUL-SC39</b>   | 641                   | 104       | 16.2           |
| <b>BUL-SC42</b>   | 385                   | 45        | 11.7           |

Cuadro 5. Numero de pulsantes encontrados entre las variables OGLE.

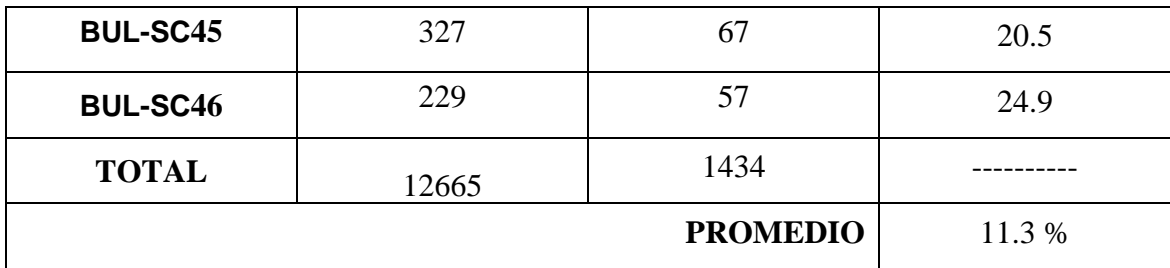

Del cuadro 5 vemos que el número de pulsantes encontrados entre las estrellas variables del catálogo OGLE es en promedio 11,3%. La gran mayoría eran binarias eclipsantes, también había objetos que denominamos indeterminadas.

Como resultado de la fase 2 de nuestro trabajo se obtuvieron los resultados globales de las contrapartidas MACHO correspondientes a nuestra selección de pulsantes OGLE como se muestra en el cuadro 6. La columna 1 es el campo OGLE. La columna 2 es el campo MACHO que corresponde al anterior campo OGLE de la columna 1. La columna 3, VARIABLES OGLE PULSANTES, se refiere al número de variables pulsantes encontradas en cada campo OGLE. La columna 4, CONTRAPARTIDAS, indica cuántas de las pulsantes contenidas en la columna 3 tienen sus contrapartidas en las observaciones registradas en MACHO. La columna 5 es el porcentaje de contrapartidas MACHO respecto al total de variables OGLE pulsantes.

| <b>CAMPO</b><br><b>OGLE</b> | <b>CAMPO</b><br><b>MACHO</b> | <b>VARIABLES</b><br><b>OGLE</b><br><b>PULSANTES</b> | <b>CONTRAPARTIDAS</b><br><b>MACHO - OGLE</b> | <b>PORCENTAJE</b> |
|-----------------------------|------------------------------|-----------------------------------------------------|----------------------------------------------|-------------------|
| <b>BUL-SC1</b>              | $114 - 119$                  | 79                                                  | $2 - 27$                                     | 36.7 %            |
| BUL-SC <sub>2</sub>         | $114 - 109$                  | 52                                                  | $12 - 14$                                    | 50.0 %            |
| BUL-SC4                     | 403                          | 139                                                 | 30                                           | 21.5 %            |
| <b>BUL-SC7</b>              | 127                          | 25                                                  | 7                                            | 28.0%             |
| BUL-SC10                    | $309 - 310$                  | 12                                                  | $0 - 1$                                      | 8.3 %             |
| BUL-SC12                    | 307                          | 23                                                  | 8                                            | 34.7 %            |

Cuadro 6. Resultados globales de las contrapartidas de pulsantes.

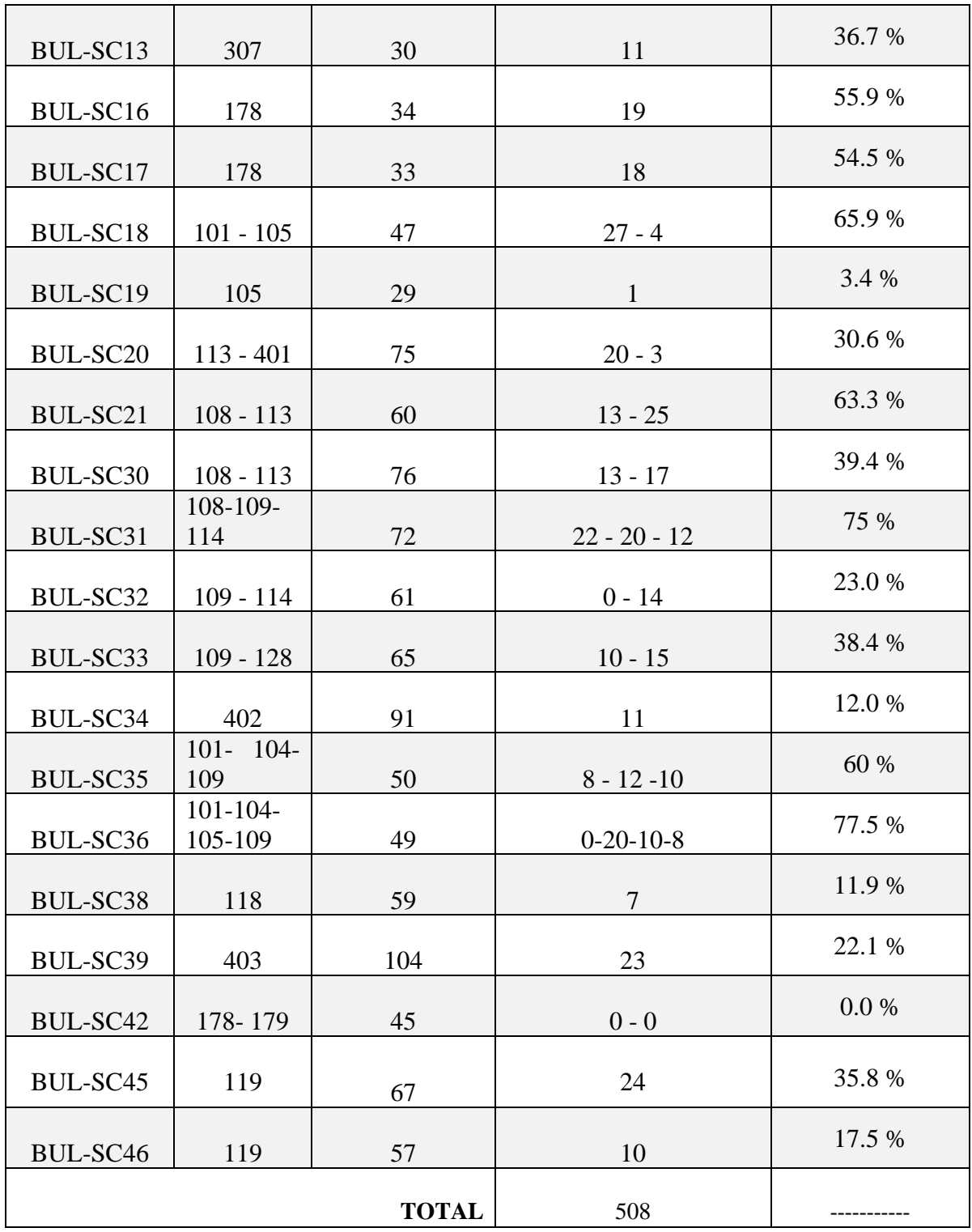

Del cuadro 6 vemos que obtuvimos 508 pulsantes en el catálogo MACHO y que del total de 1434 pulsantes de OGLE mostrados en el cuadro 5 representan el 35,4%. Hay que tener en cuenta que en la búsqueda de las contrapartidas en MACHO algunos objetos de este catálogo tenían medidas con errores y por tanto fueron desechados; otros archivos del tipo F\_XXX.YYYYY no fueron encontrados lo cual redujo el número de contrapartidas obtenidas.

En el anexo 3 adjuntamos las curvas de luz de todas las estrellas pulsantes OGLE con contrapartidas MACHO correspondiente al campo 7. Vemos gran variedad de objetos con diferentes periodos de variación y magnitudes en 3 bandas: I, R y V. Debido a que la cantidad de objetos encontrados (508 pulsantes), nos hemos limitado a colocar las pulsantes de uno de los 25 campos de OGLE que hemos estudiado. En la figura 20 se presenta la curva de luz de una de las pulsantes OGLE denominada bul-sc12-101 de OGLE y su contrapartida MACHO 119-19832-2890. En la parte superior de cada curva de luz se indica la denominación, el periodo en días y la fase expresado en días julianos modificado (DJHM para la curva OGLE y DJM para la curva MACHO). Para este objeto el periodo es 0,8220 días y la fase en MACHO es 51383,95 días julianos modificados (DJM), mientras que la fase en OGLE es 950,74 días julianos heliocéntricos modificados (DJHM). De la curva de luz se aprecia que este objeto es más luminoso en magnitud I (aproximadamente 15) y menos luminoso en magnitud V (aproximadamente 16). En estas curvas de luz se aprecia una subida repentina hasta un valor máximo y una caída más lenta.

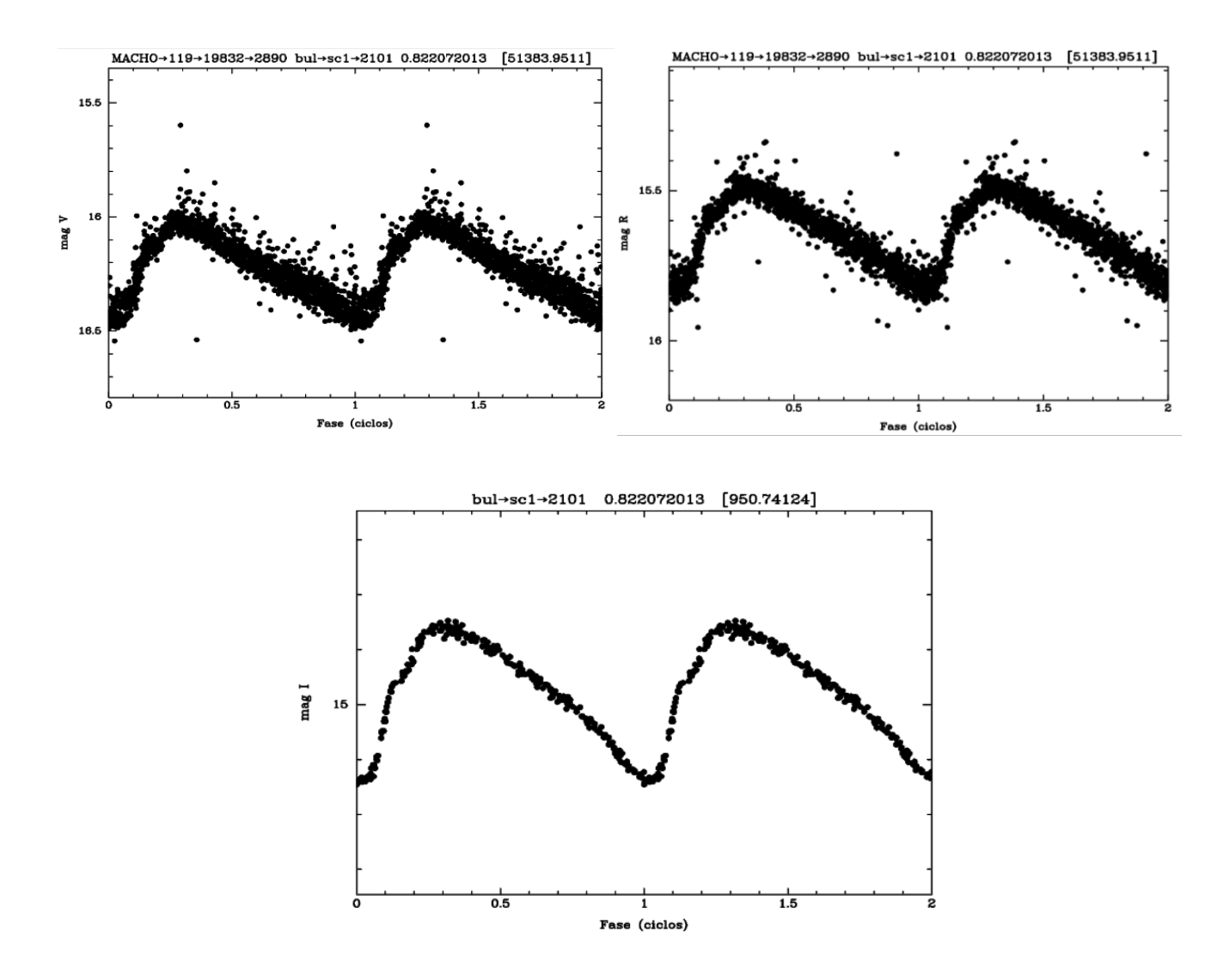

Figura 20. Estrella pulsante bul-sc1-2101 de OGLE y su contrapartida MACHO 119-19832-2890.

### **CONCLUSIONES**

El procedimiento para identificar las estrellas pulsantes no es completamente automático. Si bien el criterio de Skewness es útil para distinguir diferentes tipos de estrellas variables, aún requiere de realizar una revisión visual de las curvas de luz. Encontramos que las eclipsantes se encuentran mayormente entre las variables con Skewness positivo, muchos de ellos con valores altos. Encontramos que, en el caso de las estrellas pulsantes, que son objeto de interés en este trabajo, una gran mayoría tienen Skewness negativo y otras con Skewness positivo generalmente no pasan del valor de 1.

El haber realizado una primera separación considerando el valor del Skewness facilita para llevar a cabo una revisión posterior de las pulsantes que quedaron fuera del grupo de Skewness negativo. Dentro del grupo de Skewness negativo aún se han encontrado un importante número de variables que no son pulsantes y que hemos denominado indeterminadas, las mismas que fueron eliminadas por no ser interés de este trabajo.

Hay que recalcar que este criterio del Skewness lo hemos aplicado a las estrellas variables que están en dirección del bulbo de nuestra Galaxia, pero no podemos generalizar que sea aplicable a pulsantes en otras galaxias porque tienen diferentes características (diferente metalicidad, por ejemplo). En todo caso debe estudiarse si este criterio sirve para otros casos y qué límites de Skewness serían necesarios para distinguir las estrellas pulsantes de las eclipsantes por ejemplo.

Nuestros resultados indican que el procedimiento que utilizamos para separar las variables pulsantes obtuvo que el 61,9% de pulsantes tienen Skewness negativo (cuadro N°4). Además, un valor límite de Skewness menor que 1 podría considerarse como un segundo criterio complementario para identificar las variables pulsantes.

Obtuvimos que, del total de estrellas variables en dirección del bulbo Galáctico contenidas en el catálogo OGLE-II, 11,3% son estrellas pulsantes (esto equivale a 1434 variables pulsantes) (cuadro N°5).

Como vimos en el cuadro 6, el método para encontrar contrapartidas en MACHO nos ha permitido obtener 508 pulsantes que representan el 35,4% de las pulsantes encontradas en el catálogo OGLE-II. Estas 508 pulsantes serán los objetos de nuestro catálogo con información en 3 bandas (I, R y V). Un trabajo futuro con estos objetos sería analizar los modos de pulsación, los periodos de variación y la amplitud de dicha variación.

#### REFERENCIAS

- Alcock, C., Allsman, RA, Alves, DR, Axelrod, TS, Becker, AC, Bennett, DP, ... & MACHO. (2001). The Macho Project microlensing detection efficiency. *The American Astronomical Society,* 136 (2), 439.
- Anderson, RI, Casertano, S., Riess, AG, Melis, C., Holl, B., Semaan, T., ... y Roelens, M. (2016). VizieR online data catalog: 5year radial velocity measurements of 19 Cepheids (Anderson+, 2016). *Catálogo de datos en línea de VizieR*, J-ApJS.
- Arachchige, C. N., & Prendergast, L. A. (2019). Mean skewness measures. *arXiv preprint arXiv:1912.06996*.
- Böhm-Vitense, E. (1989). *Introduction to Stellar Astrophysics: Volume 3 (Vol. 3)*. Cambridge University Press.
- Borucki, W. J., Koch, D., Jenkins, J., Sasselov, D., Gilliland, R., Batalha, N., ... & Tarter, J. (2009). Kepler's optical phase curve of the exoplanet HAT-P-7b. *Science*, *325*(5941), 709-709.
- Carroll, BW y Ostlie, DA (2006). Una introducción a la astrofísica y cosmología modernas. *Una introducción a la astrofísica y cosmología modernas/BW Carroll y DA Ostlie. 2ª edición. San Francisco: Pearson*.
- Chen, B., Yang, M., Jiang, B., (2012). Construction of the Database for Pulsating Variable Stars. *Chinese Astronomy and Astrophysics, 36*, 27-38.
- Debosscher, J., Sarro, L. M., López, M., Deleuil, M., Aerts, C., Auvergne, M., ... & Weiss, W. W. (2009). Automated supervised classification of variable stars in the CoRoT programme-Method and application to the first four exoplanet fields. *Astronomy & Astrophysics*, *506*(1), 519-534.
- De Medeiros, J. R., Ferreira Lopes, C. E., Leao, I. C., Canto Martins, B. L., Catelan, M. s., Baglin, A., Osorio, Y. s. (2013). VizieR Online Data Catalog: Semi-sinusoidal variability with CoRoT . *Astronomy and Astrophysics, Volume 555,* 63.
- Diffraction Limited Astronomy & Scientific Imaging Solutions, (enero del 2023), Obtenido de: https://diffractionlimited.com/product/1-25-round-optical-filters/
- Drake J., Graham, M.J., Djorgovski, S.G., Catelan, M., Mahaba, A.A., Torrealba, G., García, A.D., Donalek, D., Prieto, J.L., Williams, R., Larson, S., Christen sen, E.,

Belokurov, V., Koposov, E.S., Beshore, E., Boattini, A., Gibbs, A.,Hill, R., Kowalski, R., Johnson J., and Shelly, F. (2014). The Catalina Surveys Periodic Variable Star Catalog. *The Astrophysical Journal Supplement Series*, 213,1-29.

- Dworetsky, M.M. (1983). A period-finding method for sparse randomly spaced observations or "How long is a piece of string?". *Monthly Notices of the Royal Astronomical Society, 203,* 917-924.
- Echevarria, R., (1994). Estrellas Binarias. *Revista Ciencia*, 37.
- Fernández, P. M. (2002). Curva de luz de Estrellas Variables. *Departemento de Física de la Tierra, Astronomia y Astrofísica II,* Universidad Computense de Madrid, 7.
- Garcia, J. (2006). Manual para la Observación Visual. *AAVSO*, 21-28.
- Garcia-Melendo, E., & Henden, A. A. (1998). NSV 03199: AN Eclipsing Binary System in Auriga. *Information Bulletin on Variable Stars*, *4546*.
- Henden, AA y Kaitchuck, RH (1982). Fotometría astronómica. *Nueva York: Van Nostrand Reinhold*.
- Hodgkin, S. T., Wyrzykowski, Ł., Blagorodnova, N., & Koposov, S. (2013). Transient astronomy with the Gaia satellite. *Philosophical Transactions of the Royal Society A: Mathematical, Physical and Engineering Sciences*, *371*(1992), 20120239.
- Jayasinghe, T., Stanek, K.Z., Kochanek,C.S., Shappee, B.J., Holoien , T.W., Thompson, T.A., Prieto, J.L., Dong, S., Pawlak, M., Pejcha, O., Shields, J.V., Pojmanski, G., Otero, S., Hurst, N., Britt C.A. and Will D., (2020). *The ASAS-SN catalogue of variable stars - V. Variables in the Southern hemisphere*. Monthly Notices of the Royal Astronomical Society, *491*, 13-28. Obtenido de http://www.astrouw.edu.pl/~gp/asas/asas\_old.html
- Karttunen, H., Kröger, P., Oja, H., Poutanen, M., & Donner, K. J. (Eds.). (2007). *Fundamental astronomy*. Berlin, Heidelberg: Springer Berlin Heidelberg.
- Kemp, S. (2018). *What is positive skewness indicating (I am not asking about symmetry, just an application)?* Obtenido de https://www.quora.com/What-is-positive-skewnessindicating-I-am-not-asking-about-symmetry-just-an-application/answer/Sid-Kemp
- Kunder, A. y Chaboyer B. (2008). Metallicity Analisys of MACHO Galactic Bulge RR0 Lyrae Stars From Their Light Curves. *The Astronomical Journal*, 136, 2441–2452.
- MACHO Project Field Centers. (12 de Febrero de 2012). Obtenido de MACHO Proyect Field Centers:Obtenido de https://macho.nci.org.au/Macho\_fields.html
- Mathieu, R. D. (1994). Pre-main-sequence binary stars. *Annual Review of Astronomy and Astrophysics*, *32*(1), 465-530.
- Mickaelian, A. M. (2008). Revised and Updated Catalogue of the First Byurakan Survey Blue Stellar Objects. *The Astronomical Journal, Volume 136,* 946-953.
- Mickaelian, A. M., & Gigoyan, K. S. (2003). VizieR Online Data Catalog: The Byurakan-IRAS Stars (BIS) catalog (Mickaelian+ 1997-2001). *VizieR Online Data Catalog*, III-237.
- Novotny, E. (marzo de 1973). Introduction To Stellar Atmospheres And Interiors. En Novotny E, *Introduction To Stellar Atmospheres And Interiors*, New Your: Oxford University Press. https://ui.adsabs.harvard.edu/abs/1973itsa.book.....N/abstract
- Pereyra, A., Tello, J., (2019). Short term Period Variable Stars Observed at OAUNI. vol. 29 *TECNIA*, pag. 71.
- Pogson, N., (1856). Magnitudes of Thirty-six of the Minor Planets for the First Day of each Month in the Year 1857. *Monthly Notices of the Royal Astronomical Society*, 12-15.
- Popowski, P., Griest, K., Thomas, C. L., Cook, K. H., Bennett, D. P., Becker, A. C., ... & MACHO Collaboration. (2005). Microlensing optical depth toward the galactic bulge using clump giants from the macho survey. *The Astrophysical Journal*, *631*(2), 879.
- Samus, N.N., Goranskij, V.P., Durlevich, O.V., Kazarovets, E.V., Kireeva, N.N., Pastukhova, E.N., Zharova, A.V., (2002). *General Catalog of Variable Stars*. Obtenido de General Catalog of Variable Stars: http://www.sai.msu.su/gcvs/gcvs/iii/html/
- Skrutskie, M.F., Cutri, R.M., Stiening, R., Weinberg, M.D., Schneider, S., Carpenter, J.M., Beichman, C., Capps, R., Chester, T., Elias, J., Huchra, J., Liebert, J., Lonsdale, C., Monet, D.G., Price, S., Seitzer, P., Jarrett, T., Kirkpatrick, J.D., Gizis, J.E., Howard, E., Evans, T., Fowler, J., Fullmer, L., Hurt, R., Light, R.,..,Tam, R., Van Dyk, S., and Wheelock, S., (2006). The Two Micron All Sky Survey (2MASS), *The [Astronomical](https://iopscience.iop.org/journal/1538-3881) [Journal](https://iopscience.iop.org/journal/1538-3881)*, Volumen 131, 1163-1183.
- Stringer, K.M., Long J.P., Macri, L.M., Marshall, J.L.,Drlica-Wagner, A., Martinez-Vazquez, C. E.,… & Yanny, B. (2019). VizieR Online Data Catalog: Identification

of RR Lyrae stars from the DES (Stringer+, 2019). *VizieR Online Data Catalog,* J-AJ.

- Tody, D., (1986, October). The IRAF data reduction and analysis system. *In Instrumentation in astronomy VI* (Vol. 627. pp. 733-748). SPE.
- Udalski, A., Kubiak, M., and Szymanski, M. (1997). Optical Gravitational Lensing Experiment OGLE-2 – the Second Phase of the OGLE Project, *Acta Astronomica*, 47, 319–344.
- Urday, E. (2018). Búsqueda de Estrellas Binarias Eclipsantes en Dirección al Bulbo de la Galaxia con Datos de los Catálogos OGLE II Y MACHO, "Tesis de Maestria, Universidad Nacional de Ingeniería".
- Urquía, M. J. I. (2013). Análisis de la periodicidad de la estrella pulsante tipo Delta Scuti V650 Tauri. *Revista de la Escuela de Física*, *1*(1), 42-48.
- Violat-Bordonau, F., Violat-Martín, D. (marzo de 2003). Fotometría Con Filtros. *Asesores Astronómicos Cacereños*, 1-5. Obtenido de: http://casanchi.org/ast/filtros01.htm.
- Wozniak, P.R., Udalski, A., Szymanski, M., Kubiak, M., Pietrsynski, G., Soszynski, I. & Zebrun, K., (2002). Difference image analysis of the OGLE-II bulge data. III. catalog of 200,000 Candidate Variable Stars. *arXivpreprint astro.ph/0201377.*

# **ANEXOS**

### **Anexo 1.**

# **Posiciones de los centros de los 49 campos de catálogo OGLE-II en dirección del Bulbo de nuestra Galaxia\*\***

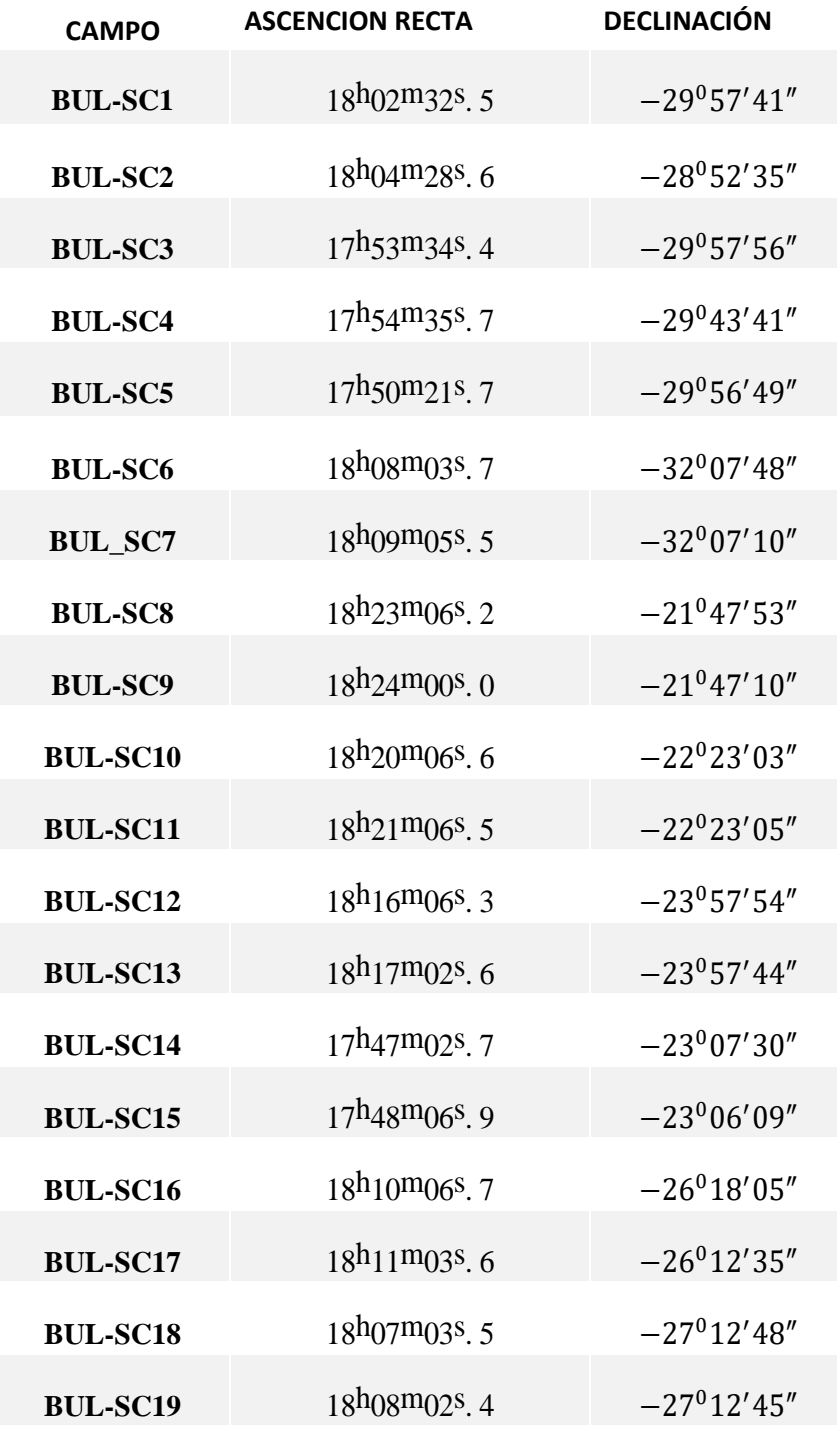

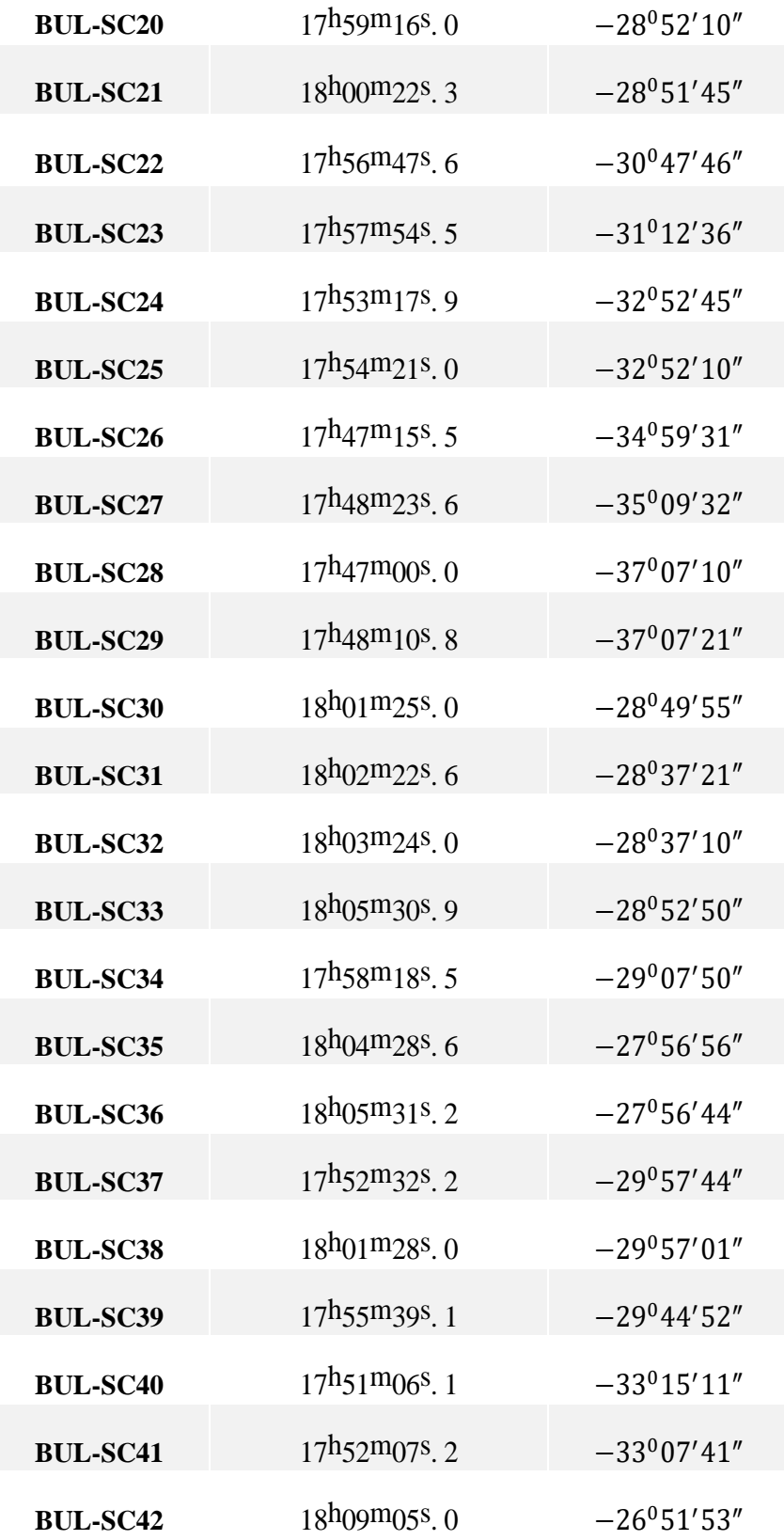

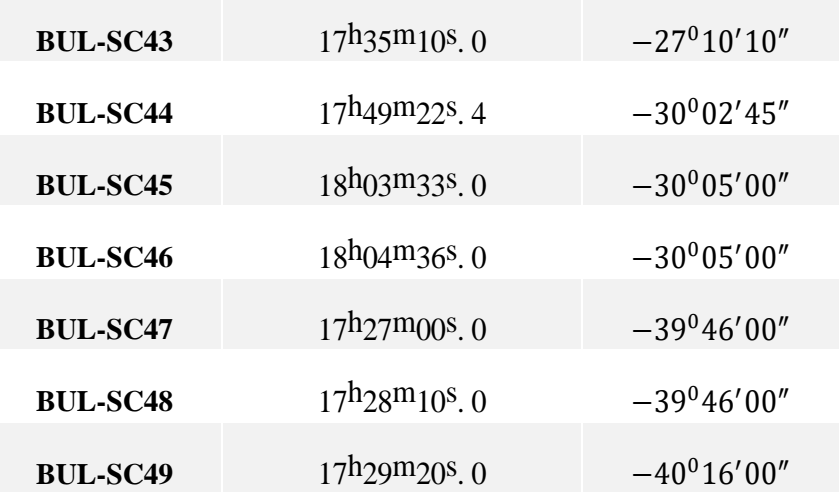

\*\* Wozniak et al. 2002.

**Anexo 2.**

# **Posiciones de los centros de los 19 campos de catálogo MACHO en dirección del Bulbo de nuestra Galaxia que se intersectan con los campos**

## **OGLE-II \*\*\***

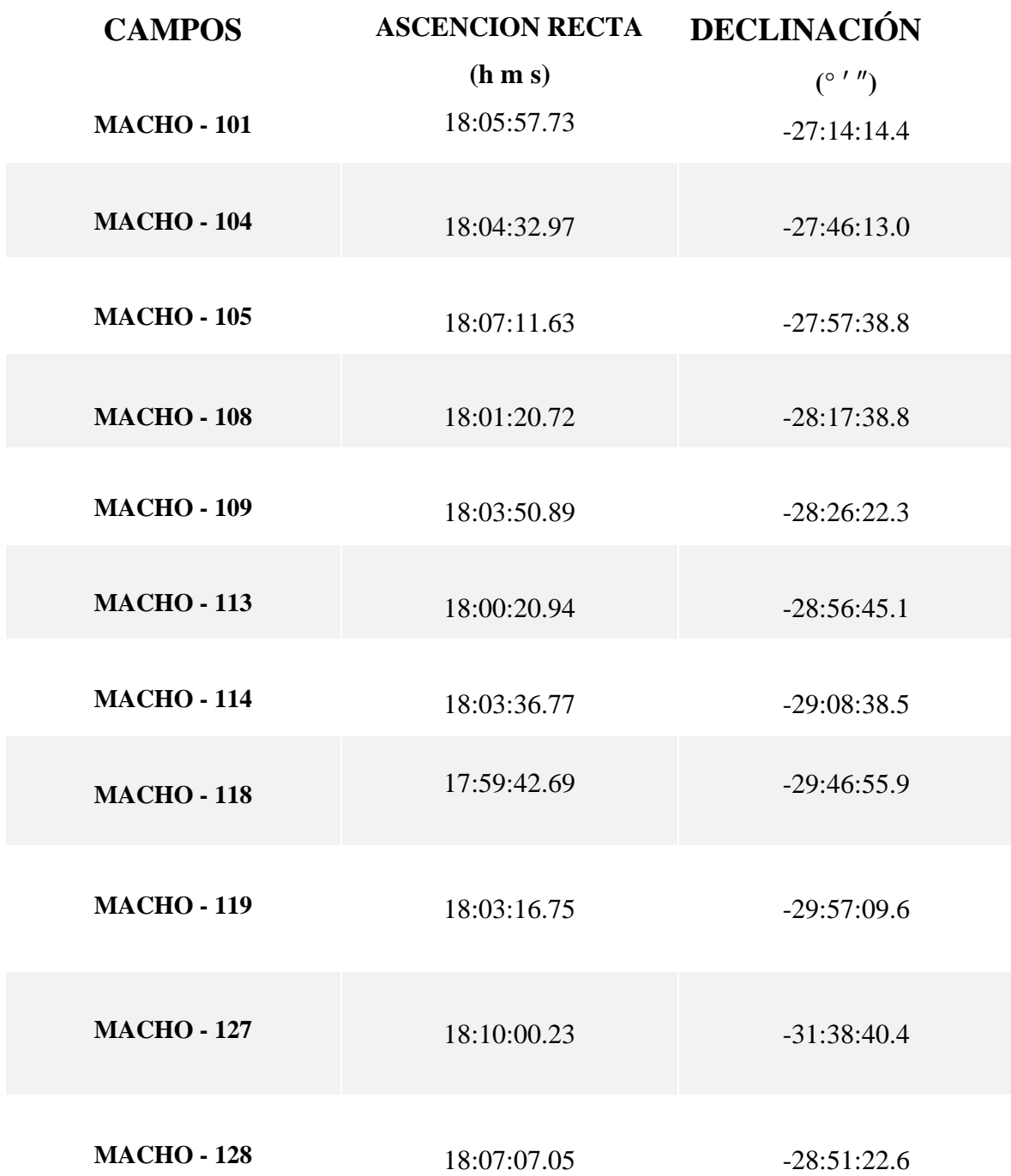

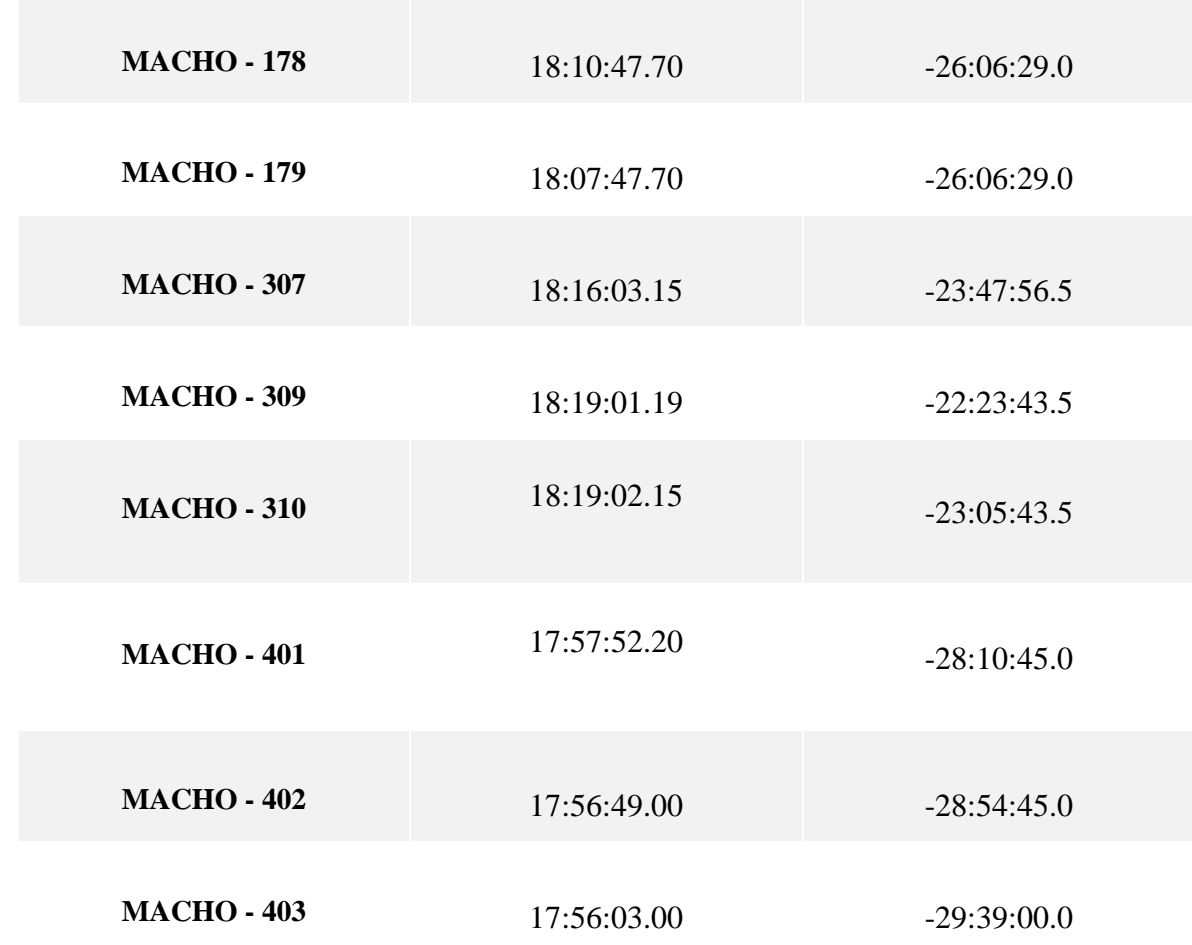

**\*\*\*** MACHO Project Field Center. https://macho.nci.org.au/Macho\_fields.html

**A**nexo 3.

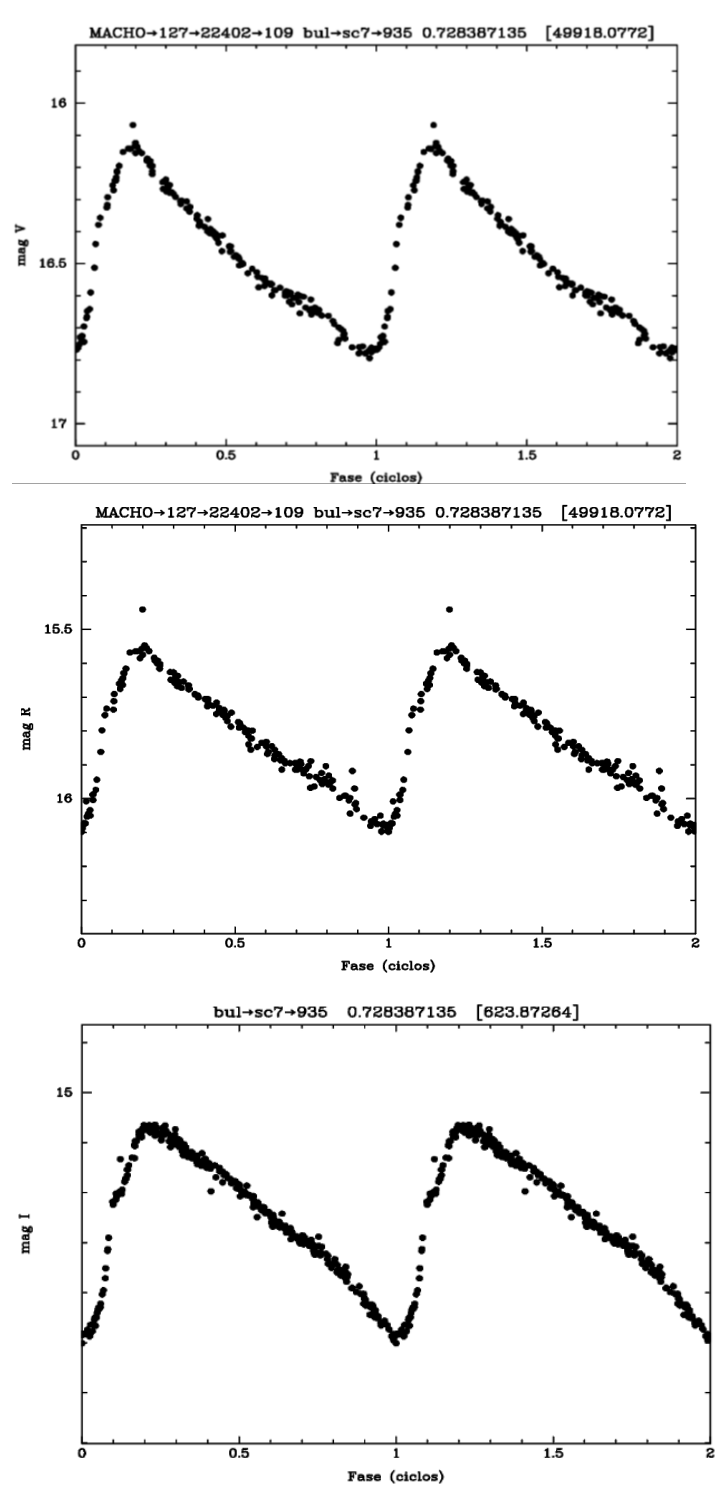

Figura 21. Curva de luz OGLE-II bul-sc7-935 con periodo 0,728387135 d en filtro I y su contrapartida en filtro R y V respectivamente.
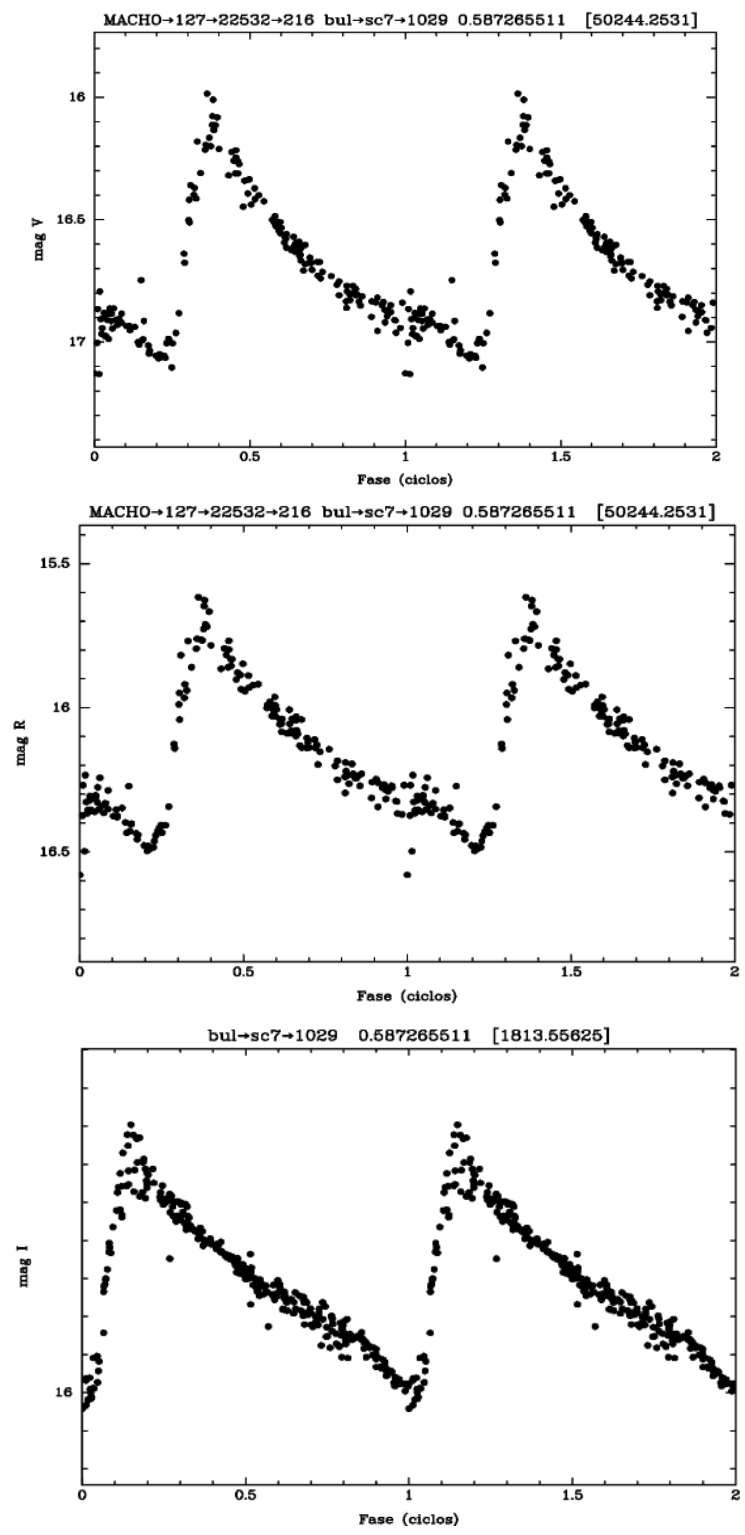

Fase (ciclos)<br>Figura 22. Curva de luz OGLE-II bul-sc7-1029 con periodo 0,587265511 d en filtro I y su contrapartida en filtro R y V respectivamente.

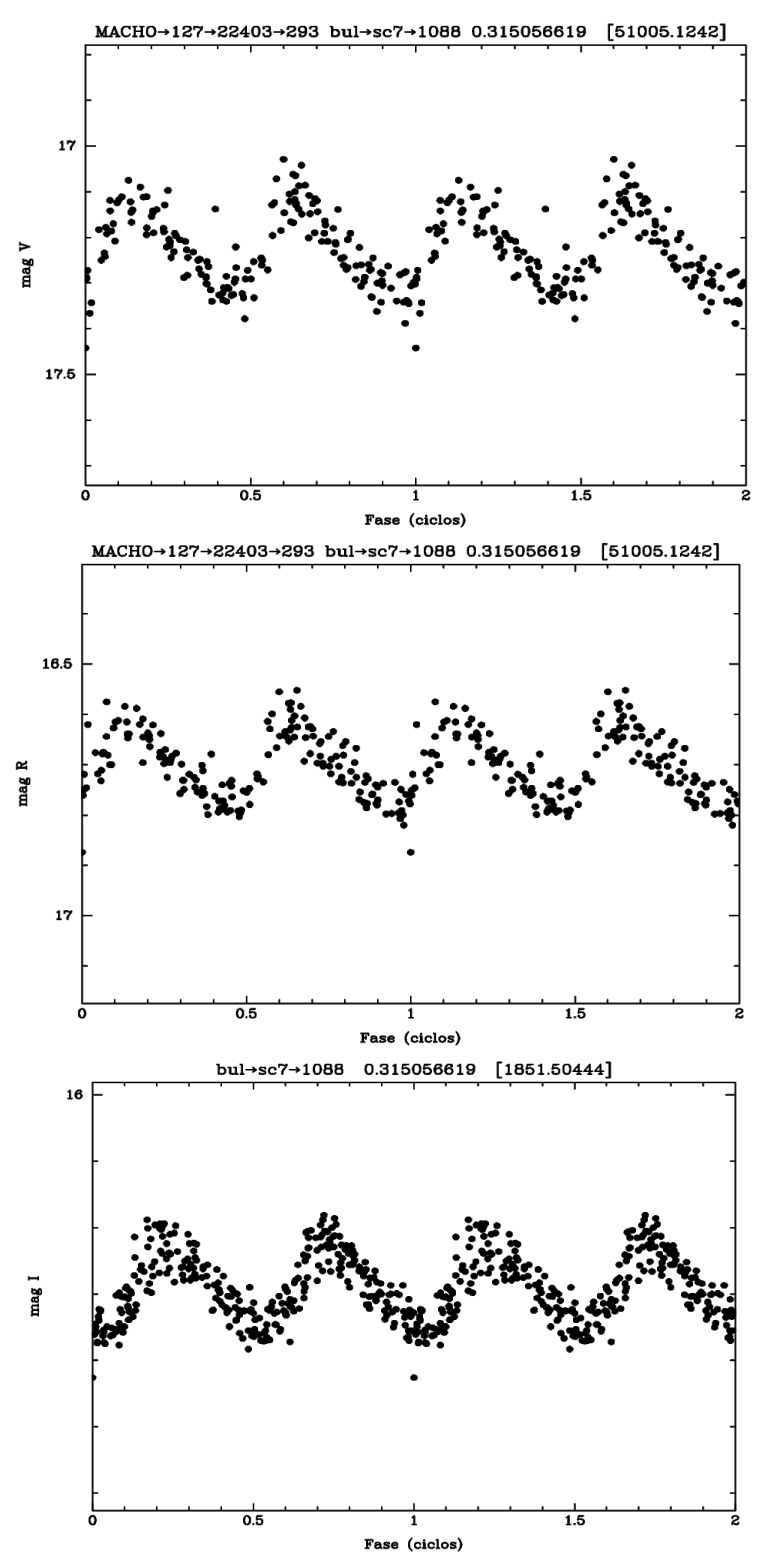

Figura 23. Curva de luz OGLE-II bul-sc7-1088 con periodo 0,315056619 d en filtro I y su contrapartida en filtro R y V respectivamente.

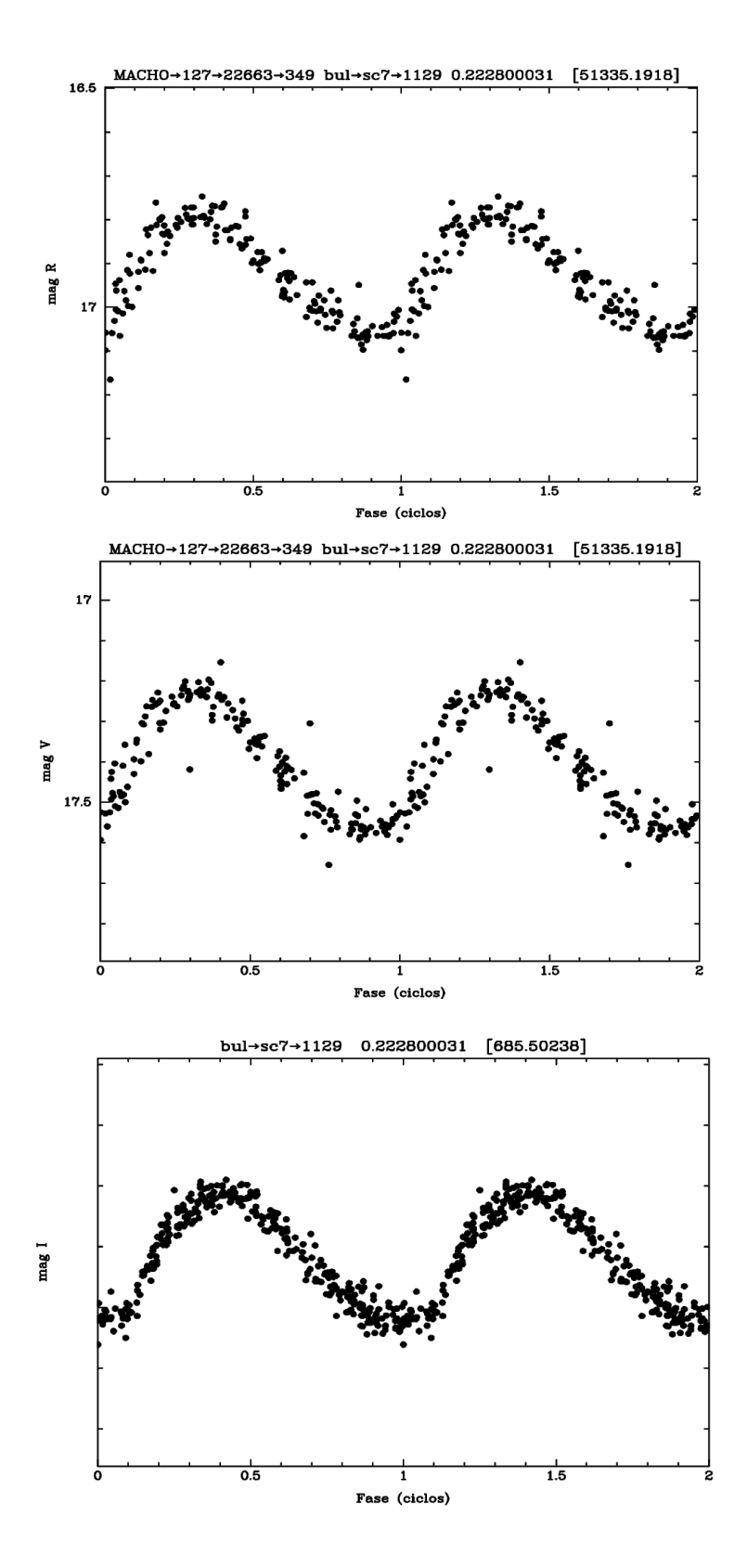

Figura 24. Curva de luz OGLE-II bul-sc7-1129 con periodo 0,222800031 d en filtro I y su contrapartida en filtro R y V respectivamente.

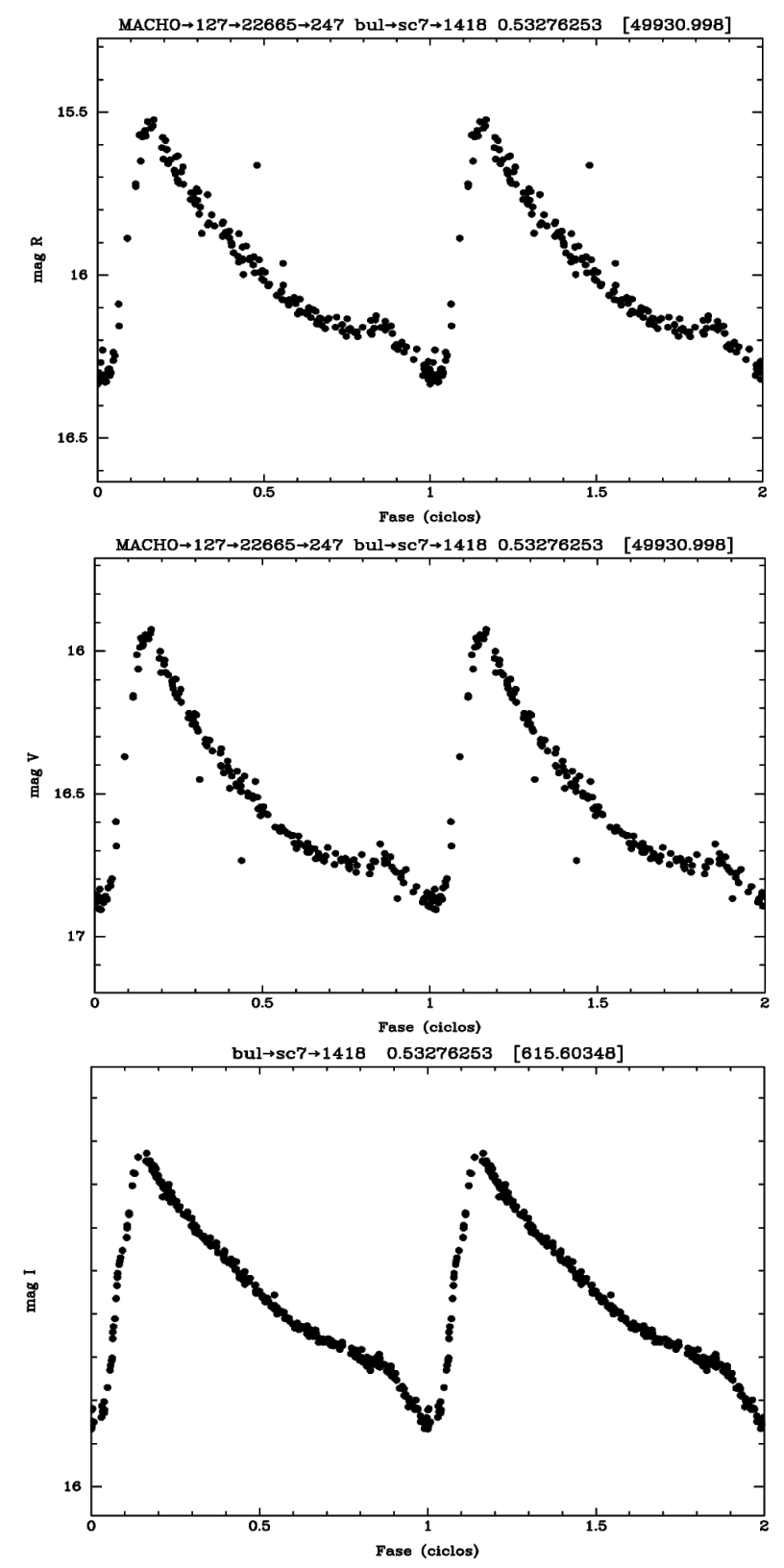

Figura 25. Curva de luz OGLE-II bul-sc7-1418 con periodo 0,53276253 d en filtro I y su contrapartida en filtro R y V respectivamente

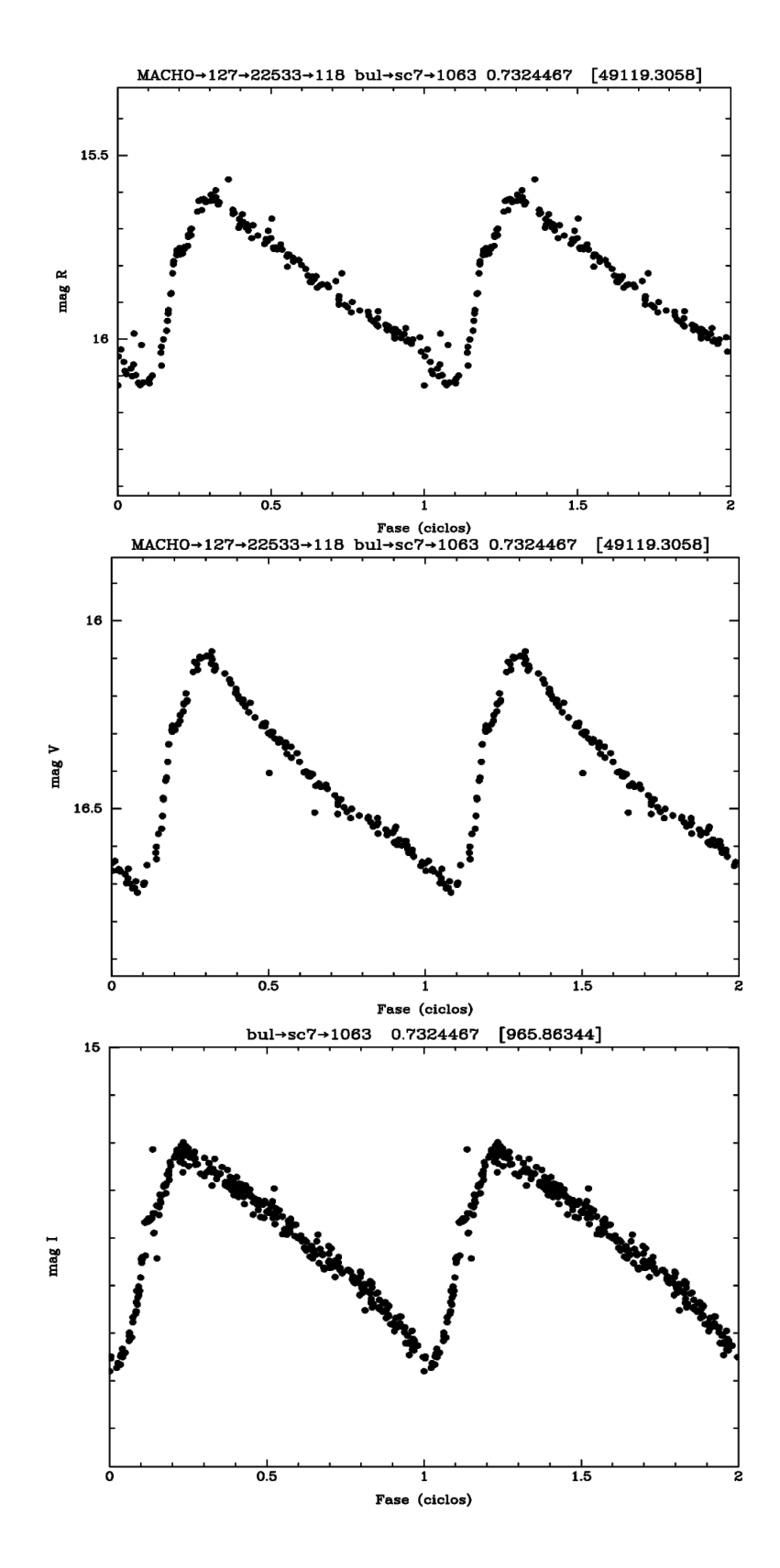

Figura 26. Curva de luz OGLE-II bul-sc7-1063 con periodo 0,7324467 d en filtro I y su contrapartida en filtro R y V respectivamente.

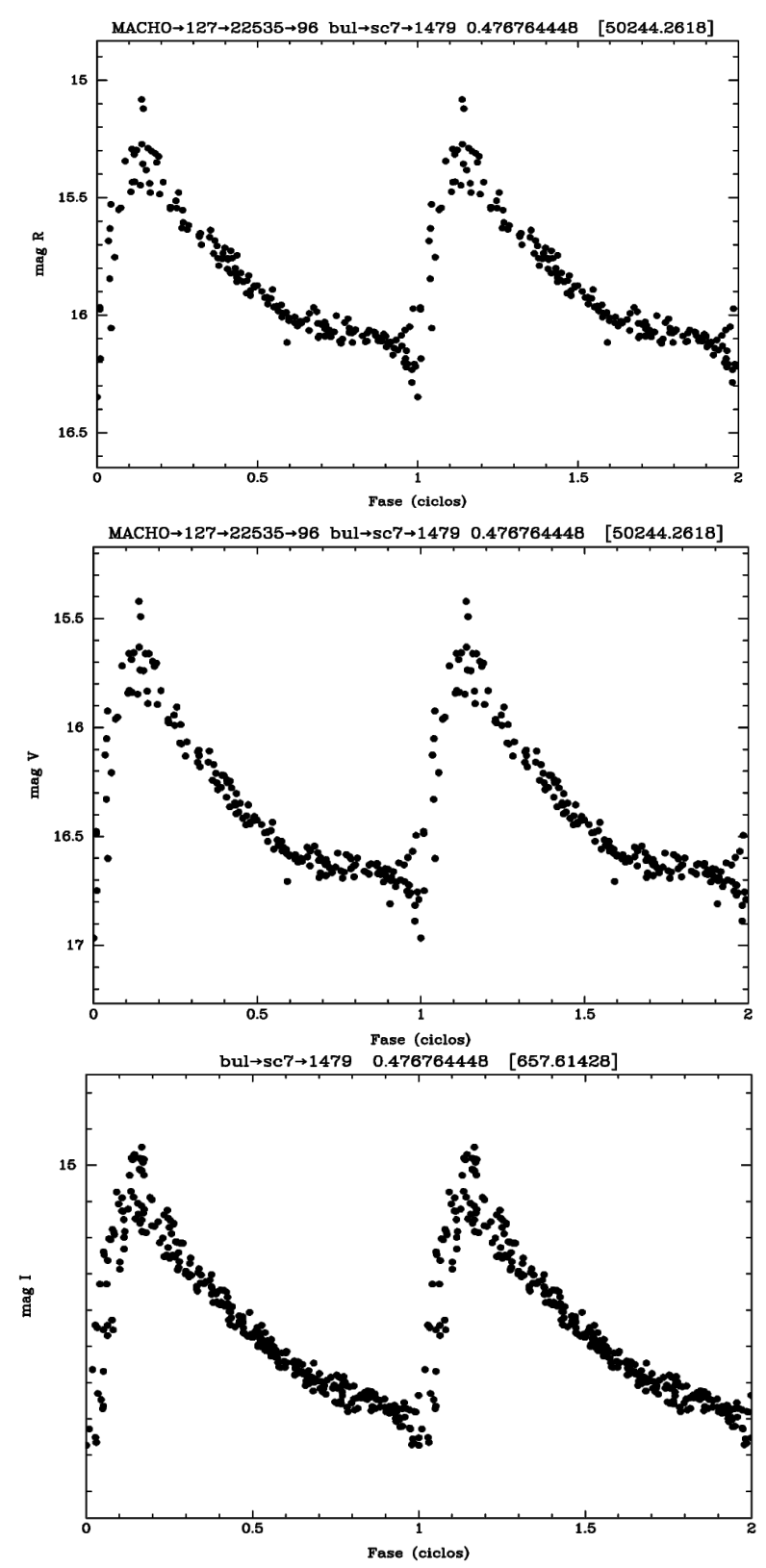

Figura 27. Curva de luz OGLE-II bul-sc7-1479 con periodo 0,476764448 d en filtro I y su contrapartida en filtro R y V respectivamente